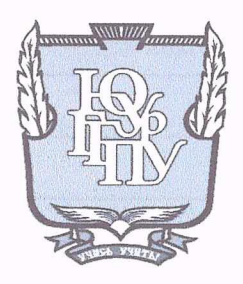

# МИНИСТЕРСТВО ПРОСВЕЩЕНИЯ РОССИЙСКОЙ ФЕДЕРАЦИИ Федеральное государственное бюджетное образовательное учреждение высшего образования «ЮЖНО-УРАЛЬСКИЙ ГОСУДАРСТВЕННЫЙ ГУМАНИТАРНО-ПЕДАГОГИЧЕСКИЙ УНИВЕРСИТЕТ» (ФГБОУ ВО «ЮУрГГПУ»)

## ПРОФЕССИОНАЛЬНО-ПЕДАГОГИЧЕСКИЙ ИНСТИТУТ

ИСПОЛЬЗОВАНИЕ ИНФОРМАЦИОННО-КОММУНИКАЦИОННЫХ ТЕХНОЛОГИЙ В ПРОЦЕССЕ ОБУЧЕНИЯ МЛАДШИХ ШКОЛЬНИКОВ Выпускная квалификационная работа по направлению: 44.03.05 Педагогическое образование (с двумя профилями подготовки) Направленность (профиль): Начальное образование. Дошкольное образование Форма обучения заочная

Проверка на объем заимствований:  $40\%$  авторского текста

Работа рекомендована к защите  $\langle\langle\frac{1}{2}\rangle\rangle\langle\langle\frac{1}{2}\rangle\rangle$  $1/2021$ r. Директор института Гнатышина Е.А. Выполнила: Студентка группы 3Ф-609-072-6-1Мсс Викулова Оксана Фанзавуевна

Научный руководитель: Никитина Елена Юрьевна д.п.н., профессор

Челябинск 2021

# Содержание:

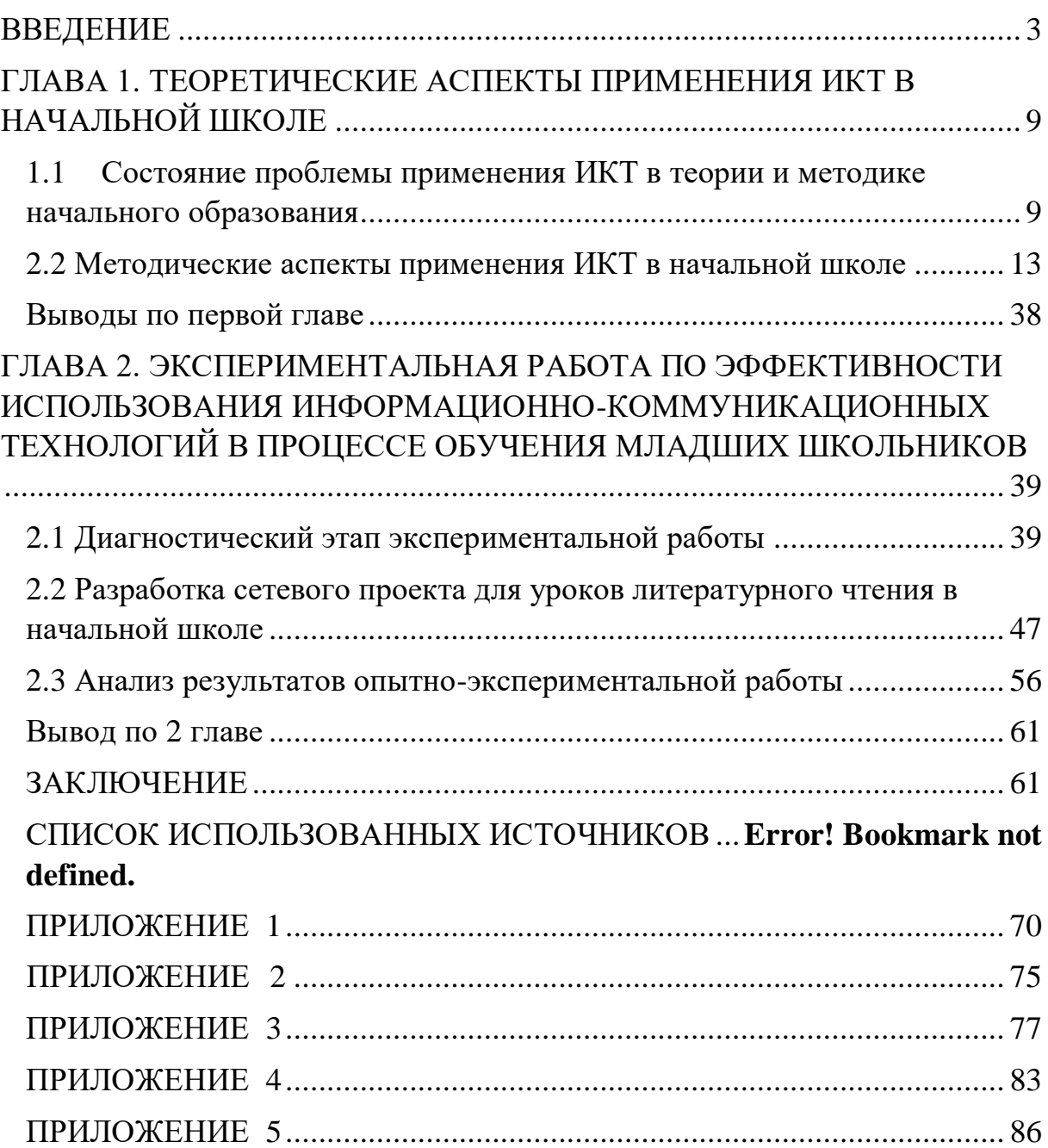

#### **ВВЕДЕНИЕ**

<span id="page-2-0"></span> Система образования в России проходит новый период развития, ориентированного на вхождение в мировое образовательное пространство. Современное общество быстрыми темпами идет в направлении его глобальной информатизации. Информатизация всех сфер жизни и деятельности общества обязывает видеть особую значимость вопроса информатизации образования.

 В стране идет высокий экономический и технический подъем, вместе с ним изменяется и видение итога образования. Высоких результатов которого, возможно достичь лишь, применяя современные технологии, подходы и методы.

 Использование компьютерных технологий должно происходить умело и быть эффективным.

 В начальной школе есть свои особенности. Учащиеся младших классов в силу своего возраста, имеют временные ограничения применения компьютерных технологий в обучении. Но несмотря на это, применение компьютерных технологий на уроках начальных классов, оказывает положительное влияние на формирование умения и желания обучаться, складывание стиля мышления, закладывания самых прочных знаний и навыков, для последующего успешного обучения в средней школе.

 Начальная школа - это фундамент, основа от его качества зависит дальнейшее обучение ребенка, и это соответственно налагает особую ответственность на учителей начальной школы. Начальная школа выступает в роли первого опыта ребенка в образовательной системе места пробы собственных образовательных сил. Именно на данном этапе важно развить самостоятельность, активность, суметь сберечь познавательную активность и помочь гармоничному вхождению ребенка в образовательный мир, поддержать его эмоциональное благополучие и

здоровье. Все эти качества учащихся и развиваются благодаря внедрению информационно компьютерных технологий (ИКТ) в образовательный процесс.

 Учащиеся начальной школы с большим интересом принимают участие в подготовке сообщений, рефератов, докладов и поиске инфы. Компьютер в данном случае считается информационно - обучающим пособием. В требованиях Федерального государственного образовательного стандарта нового поколения, особый акцент ставится на собственную деятельность ребенка по поиску, осознанию и переработке свежих знаний. Учитель должен выступать как организатор процесса обучения, руководитель самостоятельной деятельности учащегося, оказывающий ему нужную поддержку и помощь.

 С применение информационно-компьютерных технологий урок делается более насыщенным и интересным. Заранее подготовленные материалы, возможно вывести на экран (схемы, даты, имена известных людей, исторические факты) благодаря чему, учитель успевает рассказать значительно больше, а каждый ребенок работает в своем темпе, получая информацию по всем каналам (зрительному, слуховому, тактильному).

 Исходя из выше сказанного, я считаю, что **моя тема** квалификационной работы «Использование информационнокомпьютерных технологий в процессе обучения младших школьников» очень **актуальн а** в настоящее время, так как идет информатизация и компьютеризация общества.

 В настоящее время использование компьютера в нашей жизни заменяет все: библиотеку, телевизор, почту и т.д., облегчая работу человеку! Так как ИКТ появились недавно, то недостаточно изучены применения и использование ее в жизни, нет навыков в работе с ИКТ, поэтому нужно работать над этой проблемой.

 Проблема широкого применения компьютерных технологий в сфере образования в последнее десятилетие вызывает повышенный

интерес в отечественной педагогической науке. Большой вклад в решение проблемы компьютерной технологии обучения внесли российские и зарубежные ученые: Г.Р. Громов, В.И Гриценко, В.Ф. Шолохович, О.И. Агапова, О.А. Кривошеев, С. Пейперт, Г.Клейман, Б. Сендов, Б.Хантер и др.

 Различные дидактические проблемы компьютеризации обучения в нашей стране нашли отражение в работах А.П. Ершова, А.А. Кузнецова, Б.С. Гершунского, Е.И. Машбица, Н.Ф. Талызиной и др.

 Таким образом, актуальность разработки темы исследования обусловлено существующими противоречиями между необходимостью усовершенствования современной системы образования, повышением мотивации учащихся, развитием их познавательной сферы и не умением использовать весь потенциал информационных технологии в учебном процессе.

 *Объект исследования:* процесс обучения младших школьников с использованием информационно – коммуникационных технологий.

 *Предмет исследования:* педагогические возможности применения информационных технологий в начальной школе.

 *Цель исследования:* выявить теоретически обосновать, и практически проверить эффективность использования информационных технологий в процессе обучения младших школьников.

### *Задачи исследования:*

1) Осуществить теоретико-методический анализ по проблеме применения ИКТ в теории и методике начального образования для достижения цели исследования;

2) Выявить, теоретически обосновать и верифицировать эффективность применения ИКТ в начальной школе;

3) разработать и внедрить сетевой проект с заданиями с использованием средств информационно-коммуникационных технологий в целях повышения эффективности обучения в начальной школе;

*Теоретико-методологической основой исследования являются:* исследования информационной культуры и информационных технологий, представленные трудами отечественных и зарубежных ученых, таких как, Л. И. Божович, А. Г. Иодко, Е. И. Пассов и др.

Интеграция теоретико-методологического уровня исследования с решением задач прикладного характера обусловило выбор комплекса *теоретических и эмпирических методов*. Теоретические методы включают в себя анализ философской, лингвистической, психологопедагогической литературы, материалов и публикаций в педагогической и периодической печати, изучение педагогического опыта. Эмпирические методы связаны с анкетированием, целенаправленным включенным наблюдением, индивидуальными и групповыми беседами с учащимися. Эмпирические методы дополняются общими методами этого уровня: опытной работой, педагогическим экспериментом, включающим констатацию, диагностику.

*Опытно-поисковая база исследования*: Опытно-поисковая работа осуществлялась на базе муниципального автономно образовательного учреждения, средней общеобразовательной школы №8, г. Полевского. В проведении опытно-поисковой работы приняли участие 48 учеников начальной школы и 2 педагога.

*Этапы исследования.* Развертывание деятельности по организации исследования осуществлялось в рамках традиционной логики.

Первый этап посвящен осмыслению теоретико-методических аспектов исследования. На этом этапе выявлялось состояние изученности

избранной проблемы в научной литературе и педагогической практике, определялись ведущие понятия исследования - объект, предмет, цель, гипотеза, задачи, база исследования и его понятийное поле.

Второй этап посвящен задачам исследования, применялась теоретико-методическая основа исследования, выявлялись состояния проблемы применения ИКТ в теории и методике начального образования, а также методические аспекты применения ИКТ в начальной школе и её успешной реализации.

Третий этап посвящен разработке и апробации сетевого проекта с заданиями, с использованием средств информационно-коммуникационных технологий в целях повышения эффективности обучения в начальной школе, анализу хода и результатов формирующего эксперимента.

Четвертый этап посвящен обработке и описанию итогов полученных результатов исследования, определению логики изложения материала, обобщению полученных результатов, оформлению работы.

*Теоретическая значимость* заключается в следующем:

выявлены теоретико-педагогические аспекты применения ИКТ в начальной школе, позволившие определить степень разработанности искомой проблемы в теории и методике преподавания в начальной школе, что послужило в дальнейшем стимулом для осмысления путей поиска новых педагогических задач и их решения в данной области;

систематизировано понятийное поле исследования, включающее такие базисные понятия, как «компетентность» и «компетенция», ИКТ компетенция.

*Практическая значимость*: определяется возможностью использования разработанного нами сетевого проекта в практической деятельности педагогами начальных классов образовательных организаций.

*Структура работы*: квалификационная работа состоит из введения, двух глав, выводов, заключения, библиографического списка,

включающего 78 наименований и приложения. Работа иллюстрирована таблицами и гистограммами.

# <span id="page-8-0"></span>**ГЛАВА 1. ТЕОРЕТИЧЕСКИЕ АСПЕКТЫ ПРИМЕНЕНИЯ ИКТ В НАЧАЛЬНОЙ ШКОЛЕ**

<span id="page-8-1"></span>1.1 Состояние проблемы применения ИКТ в теории и методике начального образования

 Активная информатизация общественных и производственных процессов является важным этапом формирования общества будущего. Внешние и внутренние процессы технологического развития в итоге привели к интеграции современных технологий в информационное пространство. Итогом данных процессов стало появление «инфосферы».

Стратегический план развития Российской Федерации требует инновационных методов и технологий, в связи с изменившейся геополитической и экономической обстановкой [\[24\]](#page-66-0).

Алгоритм интеграции новейших технологий необходимо запускать в первоочередном порядке к сектору образования, обусловлено это отсутствием достаточного количества компетентных кадров, способных на должном уровне использовать технологии.

Модернизация информационного аспекта сектора образования необходима не только для повышения эффективности усвоения программ обучения, но и значительному изменению качественного признака [\[30\]](#page-66-1).

Развитие новейших технологий, ставит перед обучаемым появление новых стандартов качества:

1. компетентные знания позволяющие оперативно реагировать на актуальные тенденции изменения экономических и производственных процессов;

2. квалифицированные знания позволяющие проводить координационную работу с различными социально-культурными и профессиональными слоями населения;

3. возможность креативно и мгновенно находить решения по возникающим задачам.

IT технологии сегодня применяются в образовательной среде не только в качестве корпоративной сети учебного заведения, но и с применением внешних источников. Практика дистанционного обучения, возникшая с распространением COVID 19, интегрировала в образовательный процесс такие технологии как ZOOM, Discord и т.д.

Динамика распространения технологии Internet в значительной степени ускорило модернизацию сферы образования. Ученикам открылся доступ к информационным ресурсам из любого уголка планеты, кроме того, сам процесс обучения стал намного эффективнее и разнообразнее, позволив педагогам за счёт интерактивных образовательных методик вовлечь в образовательный процесс большее число обучаемых.

Динамика распространения компьютерных технологий, а также высокая конкурентная среда производителей ЭВМ в значительной степени повлияли на потребительскую доступность данных технологий, и как результат привели к внедрению интернет методик образовательной деятельности.

 При анализе нормативных источников были рассмотрены следующие документы:

 приложение. ФГОС начального общего образования обучающихся [\[44\]](#page-68-0);

рабочая программа.

 Анализ литературных источников играет очень важную роль в разработке электронного учебного пособия, так как позволяет отобрать нужный материал и систематизировать его.

 Информатизация образования, обусловленная массовыми зарождением и развитием информационного общества, выделяет вероятность решить ключевую задачу-повышение свойства образования на базе интеграции инновационных IT технологий [\[9\]](#page-64-0).

 Модернизация информационного аспекта сектора образования заключается в компиляции практических действий по совершенствованию

педагогических процессов путём интегрирования в образовательную деятельность информационной продукции, методик и технологий. Генезисом информатизации сектора образования является информатика, далее кибернетика и теория систем, разумеется дидактика.

Развитие в учебной деятельности умений работы с инновационными средствами обработки и передачи информации помогает восхищению уведомительной потребности, развитию творческого потенциала ученика и уверенному использованию информационных ресурсов во всевозможных сферах человеческой деятельности.

 Это создает подготовку образовательного процесса к актуальным реалиям жизни, где в сфере досуга уже применяются мультимедийные технологии, а в профессиональной деятельности более половины рабочих мест предполагает уверенное пользование ПК и web технологий.

 Российская система образования объективно отзывается на потребности современного общества.

Ключевыми характеристиками СО являются:

- перманентность;
- векторность;
- индивидуализация;
- универсальность.

Источниками инновационных процессов в российском образовании стали концепции Д. Дьюи, Л. Н. Толстого, С. Френе, С. Т. Шацкого, М. Монтессори, Я. Корчака, которые предлагали педагогические пути решения проблем человека и его отношения к обществу, природе, познанию.

Индивидуализация образовательного процесса заключается в конкретном подходе к обучаемому с учетом возрастных и личностных критериев. При индивидуальном подходе обучаемый получает возможность помимо стандартных образовательных программ гораздо глубже изучить вопросы вызывающие трудности и пробелы. Кроме того,

индивидуализация ведет к укреплению физической подготовки, развитию общекультурного уровня обучаемого и получению теоретического базиса и практических навыков. Теоретические основы закладывают необходимый фундамент целостной системы знаний.

Историческая предрасположенность новых поколений превалировать в умении пользоваться новыми технологиями актуальна и для образовательной среды. Подростки гораздо быстрее осваивают гаджеты и программное обеспечение, у них намного эффективнее скорость поиска информации и т.д. Технологический прогресс в данном ключе имеет как ряд неоспоримо позитивных моментов, так и негативных. Согласно статистике в Российской Федерации более 60% подростков непрерывно использует гаджеты или находится в сети Internet. Помимо социальной дистанцированности это приводит к игромании, психологическим проблемам и ряду других негативных последствий.

Интеграция современных технологий в образовательную среду в начальных школах началась примерно в 2012-2013 годах [\[43\]](#page-67-0).

Применение ИКТ для образовательных нужд в начальной школе обусловлено использованием новых форм учебного процесса, корректирующих скорость восприятия информации, индивидуализацию его способностей, развитие творческих возможностей и втягивание в образовательный процесс.

IT технологии, мультимедийные устройства и современные гаджеты позитивно влияют на развитие у обучаемых самостоятельности и индивидуальной ответственности, так как применение ИКТ позволяет школьникам самостоятельно контролировать процесс обучения. ИКТ кроме всего прочего решают задачу коммуникативных зажимов школьников. Вопрос психологической раскованности обучаемого в образовательной деятельности и педагогике никогда прежде не находил столь эффективного инструмента как ИКТ. Применение ИКТ так же направлено на выравнивание уровня усвоения информации.

Из практической деятельности ведущих детских психологов становится очевидным тот факт, что ИКТ, во-первых, явление уже неотъемлемое от образовательного процесса в виду исторического этапа развития человечества. Во-вторых ИКТ напрямую влияют на эффективное развитие у детей памяти, скорости приема информации, повышение словарного запаса, коммуникативных навыков и много других позитивных характеристик [\[43\]](#page-67-0).

Отсюда основная цель образования –строить процесс обучения так, чтобы у младших школьников появилась потребность непрерывно самостоятельно получать знания, умения, навыки и научиться их использовать в жизненных ситуациях. Ближайшая перспектива уже объективно несостоятельна без электронной письменности и других важных технологий.

Исходя из выше сказанного, можно заметить, что информационно коммуникационные технологии не стоят на месте, они развиваются вместе с обществом, так как человек перешел на новую ступень, а именно образовалось информационное общество, поэтому в следующем пункте будет рассмотрен такой важный вопрос, как методические аспекты применения ИКТ в начальной школе.

<span id="page-12-0"></span>2.2 Методические аспекты применения ИКТ в начальной школе

Включение ИКТ в учебный процесс позволяет учителю организовать разные формы учебно-познавательной деятельности на уроках, сделать активной и целенаправленной самостоятельную работу учащихся. ИКТ можно рассматривать как средство доступа к учебной информации, обеспечивающее возможности поиска, сбора и работы с источником, в том числе в сети Интернет. Использование ИКТ в учебном процессе позволяет повысить качество учебного материала, усилить образовательные

эффекты, активизировать познавательную и мыслительную деятельность учащихся [\[38\]](#page-67-1).

Константин Дмитриевич Ушинский писал: «Приохотить» ученика к учению гораздо более достойная задача учителя, чем «приневолить» его.

Задача учителя состоит в следующем: построить процесс обучения так, чтобы ученики хотели идти на урок, хотели получать знания, могли самостоятельно находить и использовать их.

Новая компьютерная грамотность предполагает овладение умением ориентироваться в информационных потоках, в среде мультимедиа, создавать гипермедиа объекты. Современный человек еще в школе должен научиться читать и писать применительно к мировому информационному пространству.

Где же сегодня находят широкое применение ИКТ? Прежде всего, на уроке. Информатизация школы играет важную роль для достижения современного качества образования и формирования информационной культуры ребенка ХХI века.

Информационно-коммуникационные технологии – это технологии подготовки и передачи информации обучаемым, средством осуществления которых является компьютер и другие технические средства, а также это средства стимулирования познавательной и творческой активности учащихся.

Современный уровень развития образовательных информационных технологий позволяет эффективно использовать разнообразные технические средства обучения: компьютер, средства отображения информации (проектор, экран, монитор, ТВ и т. д) [\[38\]](#page-67-1)

Внедрение ИКТ (информационных и коммуникационных

технологий) в практику работы учителя начальных классов осуществляется по следующим направлениям:

1. Создание презентаций к урокам.

2. Работа с ресурсами Интернет.

3. Использование готовых обучающих программ.

4. Разработка и использование собственных авторских программ. Возможности ИКТ:

- создание и подготовка дидактических материалов (варианты заданий, таблицы, памятки, схемы, чертежи, демонстрационные таблицы и т.д.);

- создание мониторингов по отслеживанию результатов обучения и воспитания,

- создание текстовых работ,

- обобщение методического опыта в электронном виде и т. д.

Основная цель применения ИКТ состоит в повышении качества обучения.

С помощью компьютерных технологий можно решить следующие задачи:

усиление интенсивности урока;

повышение мотивации учащихся;

мониторинг их достижений.

Трудно представить себе современный урок без использования ИКТ. ИКТ технологии могут быть использованы на любом этапе урока:

1. Для обозначения темы урока.

2. В начале урока с помощью вопросов по изучаемой теме, создавая проблемную ситуацию.

3. Как сопровождение объяснения учителя (презентации, формулы, схемы, рисунки, видеофрагменты и т.д.).

4. Для контроля учащихся.

При наличии финансовых возможностей рабочее место учителя целесообразно оснастить интегрированным интерактивным комплексом:

- интерактивная доска;
- мультимедиапроектор;
- компьютер с монитором;
- средства коммутации и крепежа [\[38\]](#page-67-1).

Функциональное назначение компонентов комплекса представлено в таблице 1.

Таблица 1 – Функциональное назначение компонентов

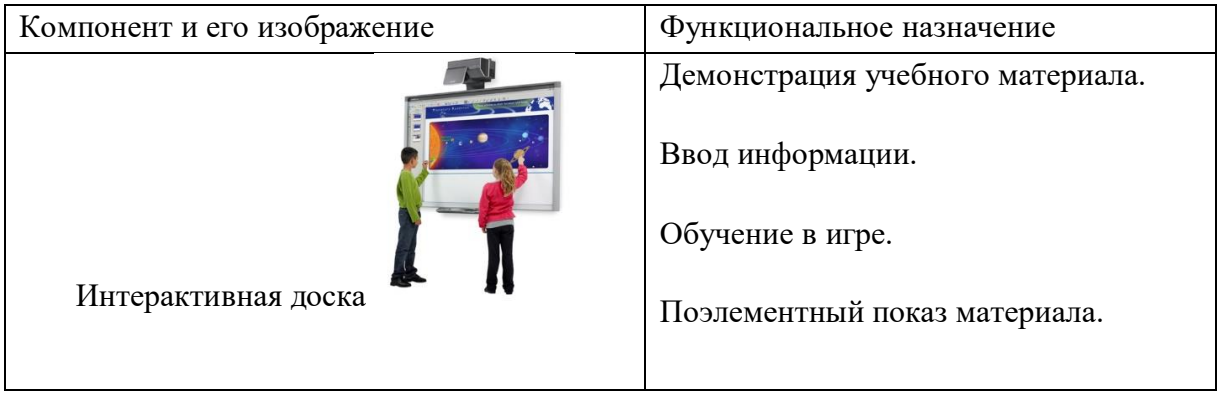

# Продолжение таблицы 1

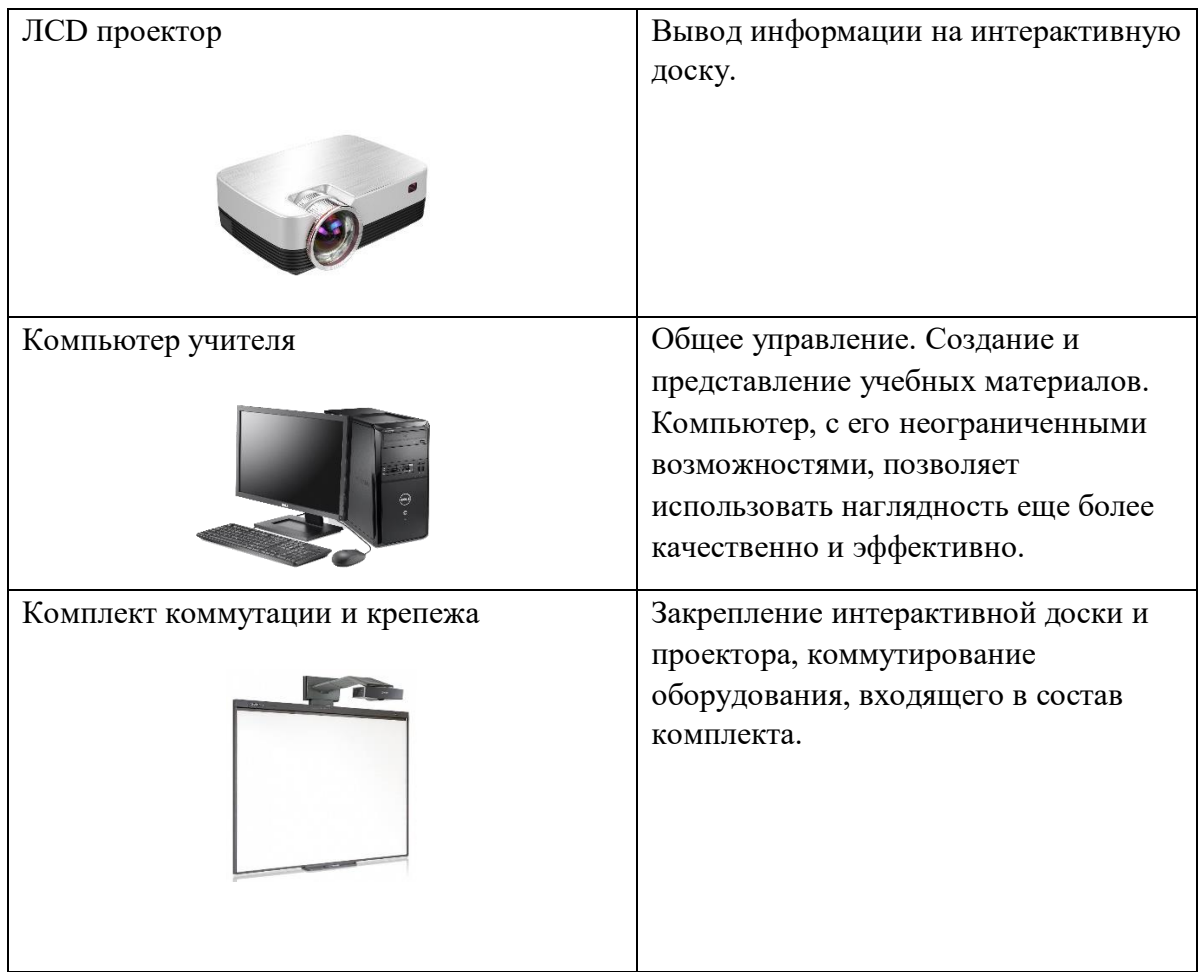

Интерактивные технологии уверенно входят в российское образование. Практически в каждой школе, в том числе и в сельских школах, имеется интерактивное оборудование, так называемые интерактивные доски.

Интерактивные доски очень удобны, как для учителя, так и для учащихся. Учитель с легкостью выводит на экран презентации, обучающие мультфильмы, пишет на доске разными цветами, с легкостью изображает геометрические фигуры, активно вовлекать учащихся в процесс освоения материала, улучшать темп и течение занятия, и многое – многое другое. Интерактивная доска дает очень много возможностей для учителя. Многие дети, особенно это свойственно младшим школьникам,

боятся или стесняются выйти к доске, эту проблему тоже легко решить, используя интерактивную доску, так как детям очень нравится все, что связано с компьютерами, они с удовольствием вовлекаются в учебный процесс, в классе не остается равнодушных.

Все, что имеется на компьютере учителя можно продемонстрировать на интерактивной доске. С легкость можно передвинуть объекты и надписи, добавить комментарии к текстам, рисункам и диаграммам, выделить ключевые области и добавить цвета. С использованием интерактивной доски очень легко моделировать свой урок вместе с учениками в режиме мозгового штурма, демонстрируя учебный материал, делать письменные комментарии поверх изображений на экране, записывая идеи учащихся, и таким образом создавая вместе с учащимися общий конспект с учебным материалом. И все, что написано на интерактивной доске можно легко передать учащимся, сохранить на магнитных носителях, распечатать, послать по электронной почте. Все это очень облегчает работу учителю и экономит его время. А так же позволяет учителям делиться своими наработками друг с другом.

В работе с младшими школьниками всегда стоит вопрос о концентрации внимания учеников во время урока. С использованием интерактивной доски легко сохранить концентрацию внимания учащихся во время урока, за счет наглядности и более быстрого темпа урока. Таким образом, учащиеся быстрее усваивается учебный материал, и в результате повышается успеваемость каждого ученика, что качественно повышает уровень современного образования.

Имеется существенный ряд преимуществ работы с интерактивными досками для преподавателей, это:

 объяснение нового материала из центра класса, работа в большой аудитории;

 импровизация и гибкость, позволяющая рисовать и делать записи поверх любых приложений;

 сохранение и распечатка изображений на доске, включая любые записи, сделанные во время занятий, экономя при этом время и силы, упрощая проверку усвоенного материала;

 возможность учителей деления материалами друг с другом и возможности их вновь использования;

 вдохновение преподавателей на поиск новых подходов к обучению, стимулирование профессиональный рост.

Преимущества для учащихся:

 занятия становятся более интересными, идет развитие мотивации обучения;

 больше возможностей для участия в коллективной работе, улучшение развития личных и социальных навыков;

 более легкое восприятие и усвоение сложных вопросов в результате более ясной, эффективной и динамичной подачи материала;

 использование различных стилей обучения, возможность преподавателя обращаться к всевозможным ресурсам, приспосабливаясь к определенным потребностям;

 более творческая работа учащихся на уроке, дает им уверенность в себе.

Имеются также следующие трудности при работе с интерактивной доской:

 Имеется наличие чисто технических проблем (скачки напряжения, отключение света, отказ доски по неизвестной причине), что может подвести учителя во время урока;

 На подготовку урока с использованием интерактивной доски необходимо затратить больше времени, чем на обычный урок;

 Временное ограничение работы с интерактивной доской на уроке для соблюдения санитарных норм.

Все же, несмотря на некоторые сложности в работе с интерактивной доской, которые учитель всегда в состояние решить, я считаю, новые технологии открывают учителю более широкие возможности для творчества, а без него работа учителя не возможна.

К.Д. Ушинский отмечал следующее: «Учите ребенка каким-нибудь пяти неизвестным ему словам, и он будет долго и напрасно мучиться над ними; но свяжите с картинками двадцать таких слов - и ребенок усвоит их на лету». Со времён Ушинского картинки явно изменились, но смысл этого выражения не стареет. Какой бы сложной и скучной ни была тема урока, она станет, интересна школьнику, если учебный материал на экране представлен в красках, со звуком и другими эффектами.

Одна из наиболее удобных и удачных форм подготовки и представления учебного материала к урокам в начальной школе, является мультимедийная презентация [\[9\]](#page-64-0).

Презентация в переводе с английского языка - представление. Презентация состоит из последовательно сменяющих друг друга слайдов, или иными словами электронных страничек, которые занимают весь экран монитора. К примеру, если демонстрация документа идет на экране, то учащиеся видят чередование своеобразных плакатов, на которых могут присутствовать текст, фотографии, рисунки, диаграммы, графики, видеофрагменты, и все это сопровождается звуком, музыкой или речевым комментарием учителя.

На уроках можно удобно и эффективно представить необходимую информацию с помощью мультимедийных презентаций. В мультимедийных презентациях сочетается динамика, звук и изображение, т.е. все факторы, которые помогают наиболее долго удерживать внимание ребенка.

Наиболее популярной программой для создания презентаций является программа Microsoft PowerPoint (полное название — Microsoft Office PowerPoint). PowerPoint переводится с английского языка, как убедительный доклад. Данная программа является частью Microsoft Office [\[19\]](#page-65-0).

Для учителя программа Microsoft PowerPoint открывает широкие возможности, она проста в использовании, для работы в ней почти не требуется специальных навыков, но вместе с тем программа позволяет создавать в ней не только разнообразный иллюстративный ряд, но и интерактивные игры, тесты, диаграммы, таблицы и даже мультфильмы. Учащиеся могут делать в данной программе доклады, различные виртуальные экскурсии, использовать для защиты своих проектов, ведь

младшим школьникам необходимы навыки проектной деятельности. Таким образом, я считаю, что для системы образования использование этой программы имеет множество преимуществ.

Презентации целесообразно использовать не только на уроках, но и во время классного часа, других мероприятий, даже на школьных праздниках можно использовать презентации. К примеру, на 8 марта в начальной школе можно подготовить презентацию про мам и т.д. Можно предложить детям самим создать презентации на определенные темы или дать задание для совместной работы с родителями. Ведь особенно в начальной школе детям очень нравится делать что-то вместе со своими родителями, а учитель должен стараться привлечь родителей в учебный и воспитательный процесс. Ведь значение совместной работы учителя и родителей при воспитании и обучении ребенка сложно переоценить. Такая работа всегда дает хорошие результаты.

Рекомендации к оформлению презентации можно посмотреть в приложении 1.

Другое важное умение — обмен информацией в цифровом мире. Самыми удобными и простыми средствами педагогического общения по праву можно считать мессенджеры и социальные сети (В контакте, одноклассники, WhatsApp, Instagram), в которых общаются учителя, ученики, родители. Тут можно рассылать презентации с уроков, объявления и другую информацию. Это быстро, и ученики получат сообщение, где бы ни находились.

Кроме того, для коммуникации можно использовать собственные сайты педагогов или LMS-системы (если это предусмотрено школой: RedClass, iSpring Learn, Google Classroom, Дневник.ру, МЭШ, ЯКласс): все это цифровая среда учителя, в которой удобно фиксировать результаты обучения, делать объявления и использовать контент урока.

Число информационных и коммуникационных технологий постоянно увеличивается. Вместе с известными программами пользуются спросом и приобретают популярность различные сервисы, которые позволяют создавать ресурсы, использующиеся в учебных целях как для работы на уроке, так и для самостоятельной работы учащихся во внеурочное время.

Одним из популярных инструментов обучения являются Сервисы Google, представляющие собой целостную систему, доступ к которой получает любой владелец аккаунта Google [\[46\]](#page-68-1).

Организация образовательного процесса с применением сервисов Google имеет ряд преимуществ:

 доступ к информации с любого устройства (при наличии интернета);

 независимость от операционной системы и программного обеспечения на локальном компьютере;

 возможность бесплатного использования различных приложений;

возможность совместной работы;

оперативность.

Среди Google-сервисов наиболее востребованными и способс твующими решению основных образовательных задач являются «Google Диск», «Google Документы», «Google Презентации», «Google Таблицы» и « Google Формы» в соответствии с рисунком 1.1.

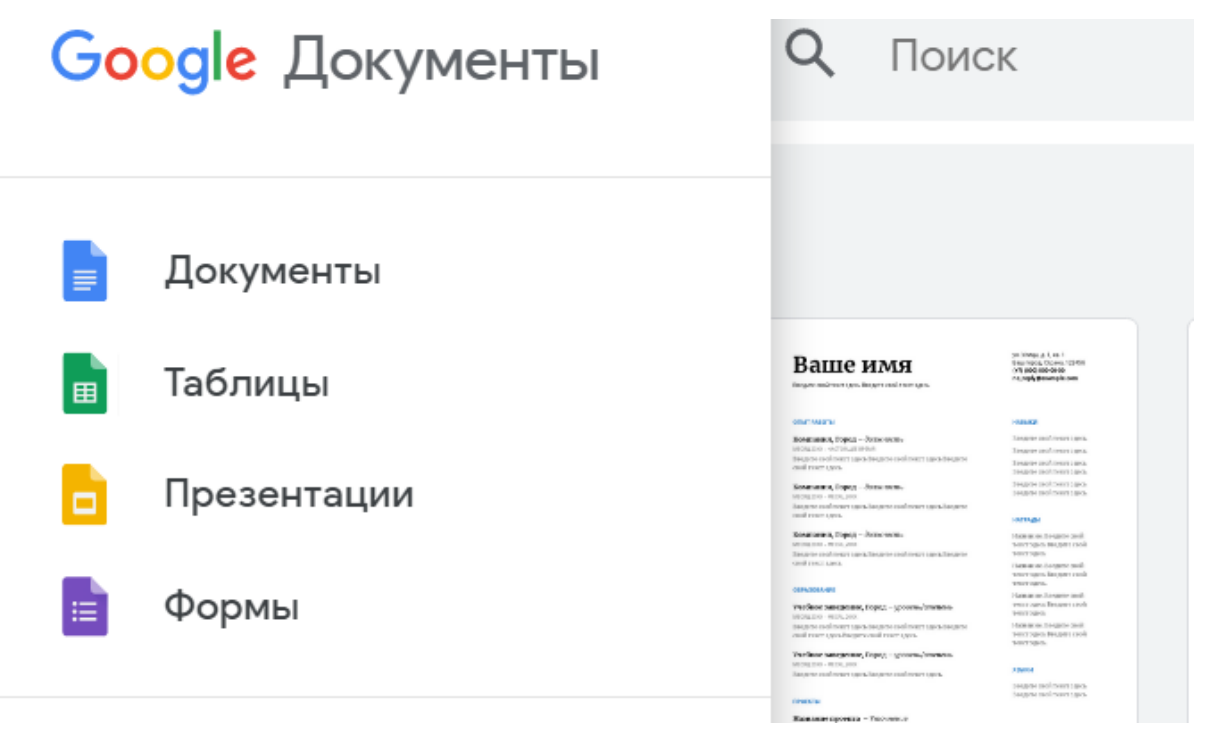

Рис. 1.1 - Сервисы Google

Сервис «Google Диск» – это облачное хранилище, которое позволяет хранить различные типы файлов: текстовые и табличные документы,

графические и иные изображения, видео и аудиоконтент.

«Google Документы» – это текстовый редактор, обладающий всем необходимым функционалом по созданию и редактированию текстовых документов. Данный сервис позволяет работать в документах удаленно, не загружая их на компьютер. Сохранять текстовые документы можно в различных форматах: DOC, PDF и др. Работа с инструментами форматирования проста, поскольку они идентичны интерфейсу, который представлен в приложениях Microsoft Office.

С помощью сервиса «Google Документы» можно создать свой электронный учебный курс и предоставлять доступ к материалам обучающимся в соответствии с рисунком 1.2.

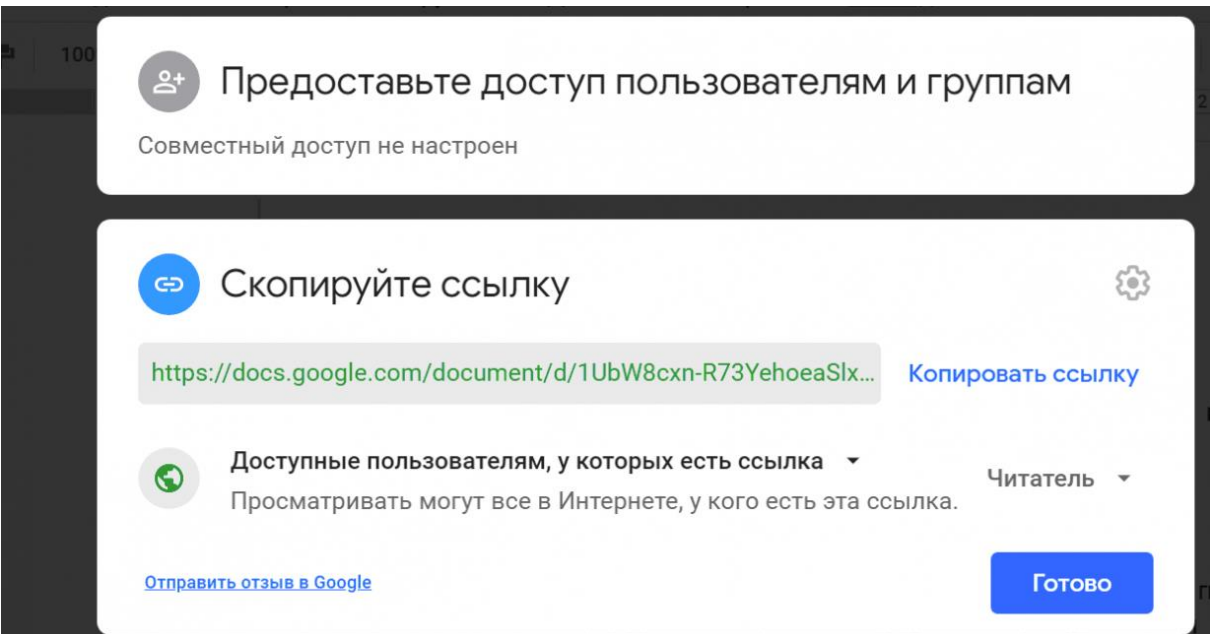

Рисунок 1.2 - Пример варианта доступа материала

Любой сервис Google предполагает возможность двух вариантов доступа к материалам: доступ для совместной работы и доступ по ссылке (доступен неограниченному числу пользователей). Для пользователей, получающих доступ, можно выбрать три режима работы с материалами: читатель (без права редактирования), комментатор, редактор (предполагающий совместную работу) [\[46\]](#page-68-1).

Сервис «Google Презентации» позволяет создавать или сохранять уже имеющиеся презентации на диске в соответствии с рисунком 1.3.

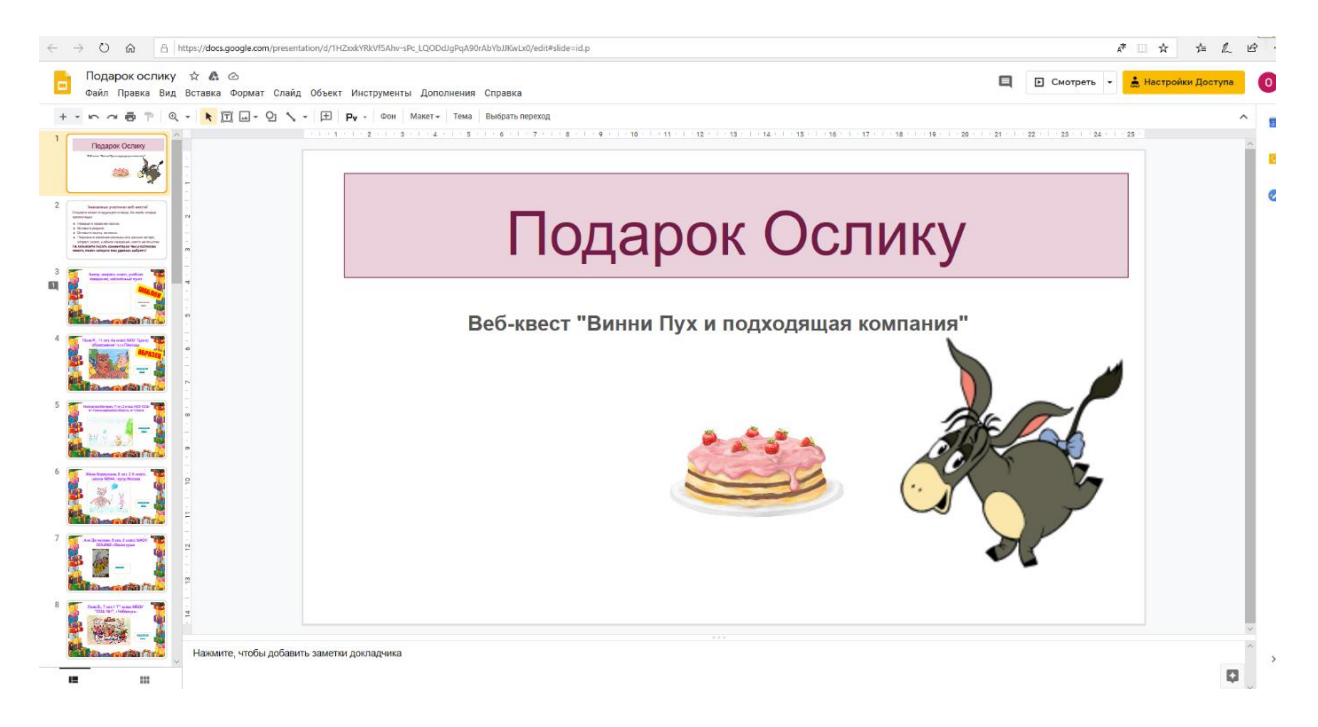

Рисунок 1.3 - Сoвместная презентация с учениками

Над Google-презентацией можно работать индивидуально или в совместном режиме. Возможность работать с презентацией сразу нескольким пользователям позволяет применять презентации Google в различных совместных проектах, при организации работы в группе. Педагог может создать «Google Презентацию». Учитель оформляет первый слайд, а на втором слайде оформляет инструкцию для учеников, остальные слайды по ссылке оформляют ребята. Педагог скидывает ссылку совместного доступа с возможностью редактирования ученикам в Дневник ру. На уроке можно просмотреть эту совместную презентацию, используя проектор.

Сервис «Google Формы» – это инструмент, обеспечивающий обратную связь. С помощью данного сервиса можно проводить

анкетирование, тестирование. С помощью «Google Форм» можно создавать тесты с подсчетом баллов или проверочные работы по самостоятельно выбранной теме в соответствии с рисунком 1.4.

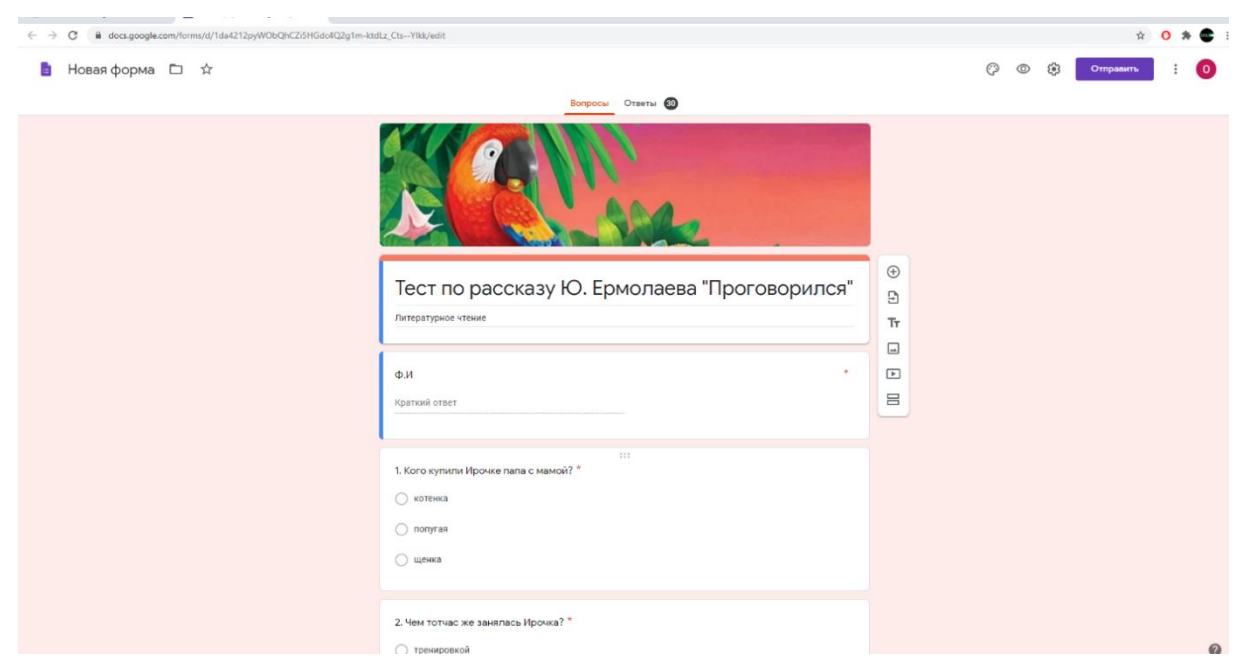

Рисунок 1.4 - «Google Форма» Тест для учеников

При создании тестовых форм, можно сразу задать правильный вариант ответа и определить сложность вопроса в баллах. Подсчет будет производиться автоматически, по итогам оформляются все возможные варианты отчетной документации: сводная таблица, диаграммы популярности вариантов ответов. С этим сервисом значительно экономится время на проведение и проверку знаний учащихся. Удобно с сервисом проводить анкетирование для родителей, например, для составления социального паспорта класса в соответствии с рисунком 1.5.

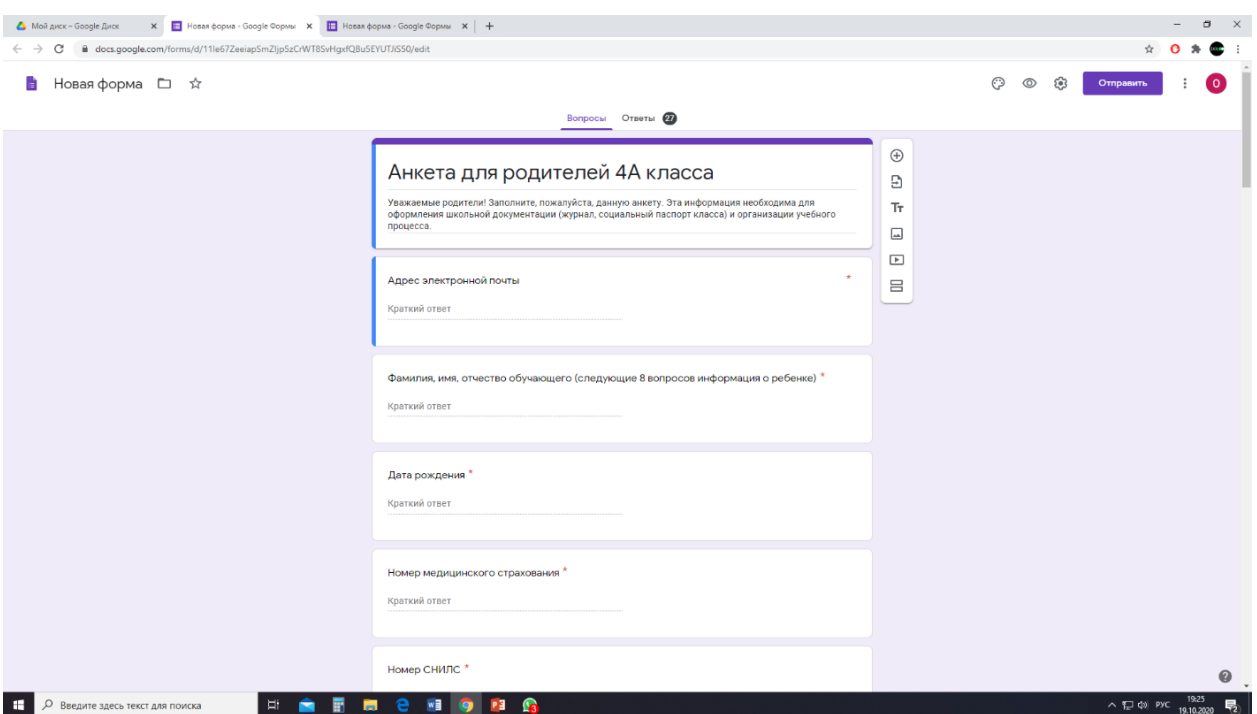

Рисунок 1.5 - «Google Форма» Анкета для родителей

Google Формы позволяют создавать тесты закрытого и открытого типа. Среди тестов закрытого типа можно отметить следующие типы тестовых вопросов:

тест с одним вариантом ответа;

тест с несколькими вариантами ответа;

 тест с ответом в виде выпадающего списка (т.е. пользователь выбирает один вариант из раскрывающегося списка-меню).

К тестам открытого типа можно отнести два варианта заданий:

- тест, требующий краткого ответа;
- тест, требующий развернутого ответа.

Все тестовые задания, кроме последнего, предполагающего развернутый ответ, проверяются автоматически. С помощью «Google Формы» можно организовать входной контроль, промежуточную

аттестацию, формы Google также можно использовать как тренажер с последующей самопроверкой знаний [\[46\]](#page-68-1).

Сервис «Google Формы» очень удобен в работе учителя. Еще приведем один пример. Провели с детьми классный час на тему «Защитники земли Русской». Ученикам дали задание на дом посмотреть фильм о войне. После просмотра фильма ребята пишут отзыв о фильме по ссылке. Ссылку можно скинуть ученикам в социальную сеть в

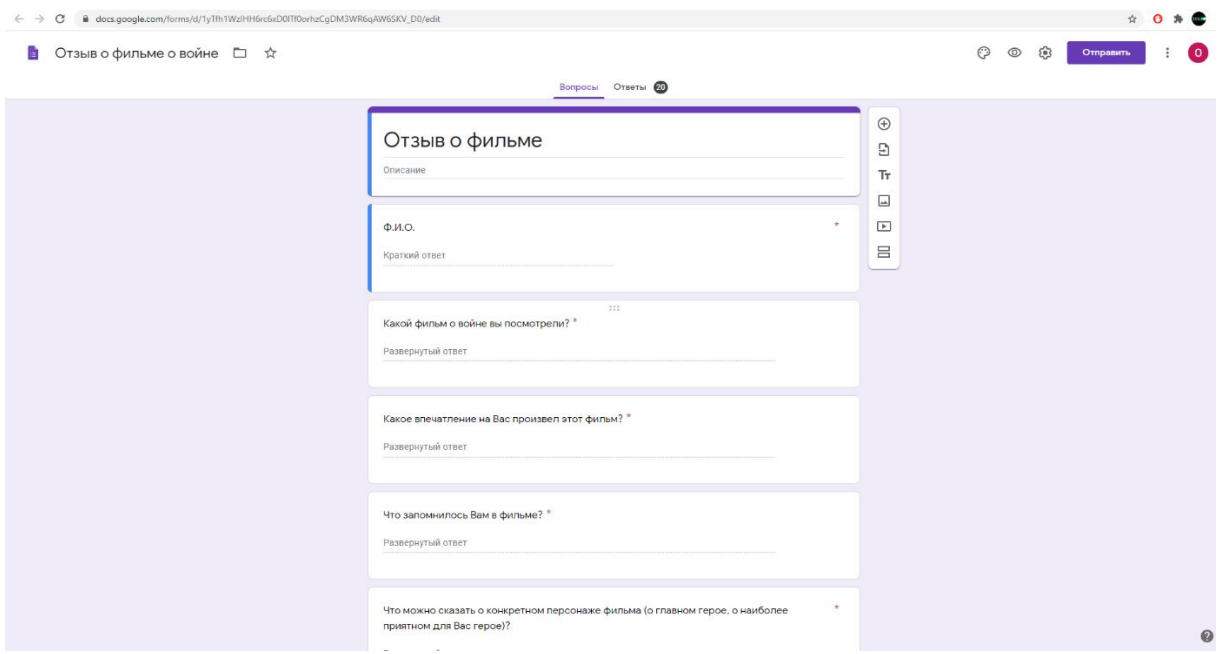

соответствии с рисунком 1.6.

Рисунок 1.6 - «Google Форма» Отзыв о фильме

Предлагаем рассмотреть онлайновый сервис « Padlet».

«Padlet» – это интерактивная доска или стена, которая может быть создана учителем или учеником. Стена всегда имеет определённую тему, согласно которой и происходит наполнение стены. На стену можно помещать аудио и видеофайлы, фото, документы. Стена состоит из окошек, каждое из которых активно и содержит загруженный материал.

«Padlet» поможет создать доску объявлений, обсуждения, рассуждения, головоломки, рисунки, сбор отзывов.

«Padlet» предоставляет возможности для общения и сотрудничества при помощи удалённых компьютеров, которые имеют подключение к Интернету. Он также хорошо подходит для работы в классе в качестве школьной доски, с размещенными на ней заданиями, которые в определённый момент можно легко использовать, активировав тот или иной элемент, содержащий заранее подготовленную информацию. Таким образом, Padlet можно считать виртуальной доской или цифровой стеной, на которой можно хранить файлы.

Как можно использовать «Padlet» в учебных целях? Это и создание проектов, и организация виртуальных экскурсий, проведение мозговых штурмов, публикация онлайн газет.

У каждого учителя в кабинете есть доска: меловая или маркерная. На доске учитель объясняет, на доске ученики пробуют свои силы. Учитель может исправить ошибку так, чтобы все это увидели и впредь взяли на заметку. Но скольких за урок может вызвать педагог к доске? Если речь идет о задачах, то явно не больше 3 человек.

Онлайн-доска — это сервис, который дает возможность каждому ученику вывесить свою работу на доску, а учителю прокомментировать и оценить каждого, не потратив на это много времени и не собирая тяжелых

![](_page_30_Picture_1.jpeg)

тетрадей. В качестве примера предлагаем вашему вниманию «стену» на тему «Город из Золотого кольца России», урок окружающего мира в 3 классе в соответствии с рисунком 1.7.

Рисунок 1.7 - «Padlet» Сообщение с рисунком на тему «Город из золотого кольца России»

Подробная инструкция, как оформить доску смотрите в приложении № 2.

Чем удобен этот ресурс для учителя? Сбор материала не занимает много времени, практически весь материал можно найти в Интернете. Можно добавлять и свой авторский продукт (тесты, фотографии и т.д.) Работа по алгоритму практически не требует дополнительных консультаций. В чем плюсы для обучающихся? Работа в режиме онлайн всегда привлекательна для ребенка. Есть возможность вернуться на предыдущий уровень, если что-то не получилось. Можно добавлять свои материалы (это всегда предполагает режим работы), оставлять свои «впечатления».

Этот ресурс можно использовать для дистанционного обучения и для самостоятельной работы учащихся дома.

Теперь о возможных проблемах. Определенная трудность для учителя состоит в том, что для задания на онлайн-доске нужно придумать что-то творческое, персонализированное, такое, что у каждого ребенка должно получиться свое. Ведь они видят работы друг друга на онлайндоске, и смысла выкладывать на нее решение одних и тех же примеров, наверное, нет. Однако преодоление этой трудности станет шагом вперед к индивидуализации обучения.

Здорово, когда педагог с легкостью ориентируется в мире «цифры» и использует технологии в своей профессии. Наиболее заинтересованные учителя идут значительно дальше профстандарта педагога: например, учатся программировать. Это навык будущего, который может понадобиться многим современным детям. И развить его могут учителя, если сами погружены в тему.

Развитые цифровые компетенции также помогают педагогам делать с детьми масштабные межпредметные сетевые проекты. В таких проектах могут принимать участие ученики со 2-4 класс. Сетевые проекты помогают создавать условия для изучения темы. А также привлекают учеников к чтению.

Использование различных обучающих программ.

Популярной технологией, реализуемой в рамках ФГОС, является использование информационно-коммуникационных технологий. Примером такой технологии служит ресурс LearningApps.org, являющийся приложением сервиса Web 2.0. Сервис довольно прост для

самостоятельного освоения. Имеется огромная коллекция готовых упражнений, которые классифицированы по различным предметам.

LearningApps.org позволяет удобно и легко создавать электронные интерактивные упражнения. Широта возможностей, удобство навигации, простота в использовании. При желании любой учитель, имеющий самые минимальные навыки работы с ИКТ, может создать свой ресурс – небольшое упражнение для объяснения нового материала, для закрепления, тренинга, контроля. Также сервис помогает организовать работу коллектива учащихся, выстроить индивидуальные траектории изучения учебных курсов, создать свой собственный банк учебных материалов.

На сайте представлено более 30 различных интерактивных видов упражнений, 5 из них в форме игры для 2 – 4 участников в соответствии с рисунком 1.8.

![](_page_32_Picture_3.jpeg)

# Рисунок 1.8 - Сервис LearningApps.org

Мотивировать маленького человека хорошо учиться в школе – задача не из легких. Создатели отечественной образовательной платформы «Учи.ру» взяли программу младших и средних классов и превратили ее в веселые упражнения с забавными персонажами. По масштабу, доступности и качеству исполнения аналогов ему пока нет в российском интернет-пространстве. Платформа работает с 2011 года и содержит более двух тысяч интерактивных заданий, выполненных в яркой игровой форме. Этим интерактивным курсом пользуются более 1,5 миллиона школьников во всём мире. Педагог может зарегистрироваться на сайте и пригласить туда свой класс. Родители тоже могут получить доступ к системе. Ребятам нравится решать карточки по предметам, соревноваться друг с другом, добиваясь результатов и при этом получать дипломы и грамоты. Платфома неплохо справляется с геймификацией.

Геймификация — это когда игровые правила используют для достижения реальных целей. Другими словами, за счет игры вы делаете скучные задания интересными, избегаемое — желанным, а сложное простым.

С помощью таких систем можно применять технологию *перевернутого класса*, при которой дети изучают материал дома, а на уроке вместе с учителем занимаются практикой. Перевернутый класс это когда учащиеся в совместной работе посредством ИКТ открывают для себя знание по новой теме. А в классе решают проблемы и применяют знания и умения в новой ситуации.

Если рассматривать сеть Интернет, то для младших школьников, по моему мнению, сеть интернет не обязательна. Она скорее будет отвлекать их от учебного процесса, нежели помогать. Ведь в силу любопытства дети могу отвлечься в сети интернет на не нужные им сайты и компьютерные игры. С чем потом родителям очень сложно бороться. Младшим школьникам лучше всего использовать компьютерные программы.

Детям требуется время, чтобы научиться выстраивать уважительные отношения со своим окружением не только в реальном, но и в виртуальном мире. Поэтому важно, чтобы преподаватели участвовали в жизни учеников не только в школе, но и в Интернете. Например, учитель класса может стать администратором группы класса в мобильном приложении WhatsApp, Viber, Telegram, а также создать группу класса в Вконтакте, определяя правила общения, форму и стиль переписки. Педагоги помогут установить дружеские отношения между детьми в социальных сетях, а также будут наблюдать за их действиями на Youtube, Instagram и других платформах или просто обсуждать эти действия с каждым лично. Вовлечение учеников в онлайн-деятельность, отслеживание активности детей и подростков в Интернете является эффективным способом выявления эмоционального унижения в Интернете.

Кибербуллинг проявляется несколькими способами, такими как оскорбительные комментарии в социальных сетях, публикация нецензурных фотографий без разрешения других, унизительные сообщения в переписке и тому подобное. Смотрите в приложении № 3 «Профилактика кибербуллинга»

Использование электронных ресурсов повышает познавательную активность. Как известно, учащиеся проводят достаточно много времени за компьютером, играя в игры и просматривая видео. Так пусть они проводят это время с пользой.

Спектр использования возможности ИКТ в образовательном процессе достаточно широк. Однако, работая с детьми младшего школьного возраста, мы должны помнить заповедь «Не навреди!». Помимо положительной стороны использования ИКТ, есть и отрицательные моменты- это проблемы осанки и опорно-двигательного аппарата; нарушение зрения, компьютерная радиация, компьютерная зависимость. А поэтому продолжительность применения технических средств обучения на уроках должна соответствовать требованиям САНПИН:

Работа с компьютером

Продолжительность непрерывного использования компьютера с жидкокристаллическим монитором на уроках составляет:

для учащихся 1-2-х классов — не более 20 минут ;

для учащихся 3-4 классов — не более 25 минут ;

Работа с интерактивной доской

 Непрерывная продолжительность работы обучающихся непосредственно с интерактивной доской на уроках:

в 1-4 классах не должна превышать 5 минут;

 Суммарная продолжительность использования интерактивной доски на уроках:

в 1 -2 классах составляет не более 25 минут;

 3-4 классах и старше — не более 30 минут при соблюдении гигиенически рациональной организации урока (оптимальная смена видов
деятельности, плотность уроков 60-80%, физкультминутки,

офтальмотренаж).

С целью профилактики утомления обучающихся не допускается использование на одном уроке более двух видов электронных средств обучения

Никто не будет спорить, что применение любой визуальной информации на уроке имеет положительный эффект, но есть уроки, на которых достаточно показа таблиц или репродукции картины. В таком случае, готовить презентацию как последовательность слайдов, наверное, нецелесообразно.

2020 год – это год пандемии, именно пандемия, как это ни прискорбно, выявила все пробелы, провалы и обвалы цифровой трансформации образования. Во время пандемии учителям пришлось в кратчайшие сроки осваивать новые методы работы, внедрять цифровые технологии, повышая профессиональные компетенции с помощью самых разных онлайн-ресурсов: вебинаров, курсов, методических материалов.

Анализ научной и методической литературы позволяет сделать следующие выводы: использование ИКТ в образовательном процессе, позволяет решать одну из важных задач обучения – повышение эффективности урока.

Уроки с использованием информационных технологий не только расширяют и закрепляют полученные знания, но и в значительной степени повышают творческий и интеллектуальный потенциал учащихся. Использование информационных технологий может преобразовать преподавание традиционных учебных предметов, рационализировав детский труд, оптимизировав процессы понимания и запоминания учебного материала, а главное, подняв на неизменно более высокий уровень интерес детей к учебе.

Среди многочисленных методических аспектов, способствующих повысить эффективность обучения младших школьников с использованием информационно коммуникационных технологий, выбранный нами метод: разработка и внедрение в учебный процесс сетевого проекта, учитывающего возможности использования информационных технологий и развитие у детей позитивного опыта общения при выполнении заданий.

Результатом реализации этого метода в ходе опытноэкспериментальной работы по использованию информационных коммуникационных технологий у младших школьников посвящена вторая глава работы.

# **ГЛАВА II. ЭКСПЕРИМЕНТАЛЬНАЯ РАБОТА ПО ЭФФЕКТИВНОСТИ ИСПОЛЬЗОВАНИЯ ИНФОРМАЦИОННО-КОММУНИКАЦИОННЫХ ТЕХНОЛОГИЙ В ПРОЦЕССЕ ОБУЧЕНИЯ МЛАДШИХ ШКОЛЬНИКОВ**

2.1. Диагностический этап экспериментальной работы

Исследование проходило на базе 4 классов МАОУ ПГО «СОШ № 8» с 27 октября по 23 ноября во время преддипломной практики.

В качестве контрольной группы определены 24 человека 3 «А» класса. В качестве экспериментальной группы выбраны 24 человека 3 «В» класса. Диагностика проводилась два раза, в течение эксперимента проводилась дополнительная работа с детьми.

Цель опытно-экспериментальной работы: определить эффективность использования информационных технологий в процессе обучения младших школьников.

Для решения задач, было проведено эмпирическое исследование, данное исследование включало в себя три этапа:

Констатирующий этап. На данном этапе мы определим уровни использования информационных технологий у детей экспериментального и контрольного класса. На этом этапе нами был подобран пакет диагностических методик. Это наблюдение и анкеты. Был разработан и проведен традиционный урок без использования ИКТ - технологий. Методом тестирования мы оценим эффективность традиционного урока. Так же нами было проведено исследование - это диагностика осведомлённости учащихся о современных информационных технологиях.

Формирующий этап. На данном этапе была проведена разработка и внедрение сетевого проекта с использованием средств информационно-

коммуникационных технологий обучения в начальной школе. Дети, составлявшие контрольную группу, не включались в формирующий эксперимент.

Контрольный этап. На этом этапе была осуществлена повторная диагностика обследования детей, с целью выявление динамики результатов проведенной педагогической работы на формирующем этапе.

Метод наблюдения

Цель: изучить особенности применения ИКТ на уроке учителем в начальных классах.

Определит уровень готовности учеников в работе с компьютером, который составляет основу в информационно-компьютерных технологиях.

План наблюдения

1) Возможности использования информационно-компьютерных технологий на уроках в начальных классах (наличие учебно-методической литературы, наличие мультимедийных установок, компьютеров).

2) Умение учителя владеть компьютерными технологиями на уроках в начальных классах.

3) Выявление эффективности использования информационнокомпьютерных технологий на уроках.

4) Результаты использования компьютера на уроках в 3 классе.

Обработка результатов.

Наблюдение показало, что в 3 А есть все для использования информационно-компьютерных технологий на уроках. Всему свидетельствует наличие учебно-методического материала, компьютеров, мультимедийная установка. Наблюдение в 3 В показало, что нет мультимедийной установки, но в классе есть компьютер.

В 3 А классе учитель часто используются информационнокомпьютерными технологии на уроках. При использовании мультимедийных средств реализуются личностно-ориентированный

подход в обучении, также индивидуализация и дифференциация обучения детей, с учетом их особенностей.

Использование мультимедийных презентаций позволяет лучше усвоить необходимую информацию [\[19\]](#page-65-0).

Компьютерные технологии позволяли представить любой вид деятельности в форме картинок и анимации. Является самым важным моментом. При изучении нового материала, демонстрируются красочные картинки, схемы, что способствует лучшему усвоению изучаемого материала.

Эффективность использования информационно-компьютерных технологий зависит от условий организации урока:

 правильный подбор этапа использования компьютерных технологий;

 правильное расположение оборудования при демонстрации информации;

не перегружать материал.

В результате показано, что использование информационнокомпьютерных технологий в образовательном процессе создаёт благоприятные условия для формирования личности учащихся и отвечает нормам современного общества. Учителя активно используют компьютеры и мультимедийные презентации в структуре урока. Но необходимо подчеркнуть, что компьютер не исключает из учебного процесса традиционные методы обучения.

Метод тестирования.

Цель исследования – оценка эффективности традиционного урока.

Данные результатов представлены в виде Таблице 2.1, Таблице 2.2, конспект урока в приложении № 5.

Оценка эффективности традиционного урока.

1 – нет, очень плохо, неинтересно.

- 2 работал, но без интереса.
- 3 некоторые моменты урока меня заинтересовали.
- 4 интересно, но отдельные задания не вызывали интереса.
- 5 очень интересно.

Таблица 2.1 – Оценка эффективности традиционного урока в 3 «А»

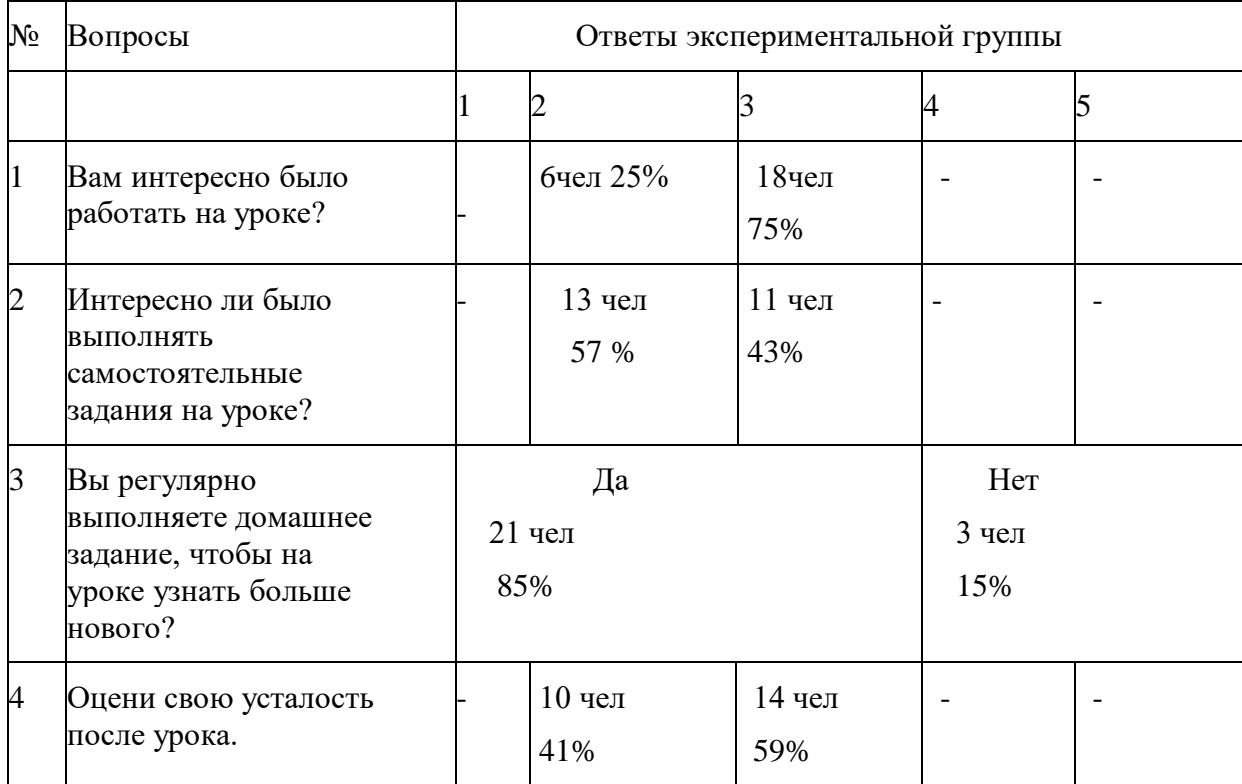

# Таблица 2.2 – Оценка эффективности традиционного урока в 3 «В»

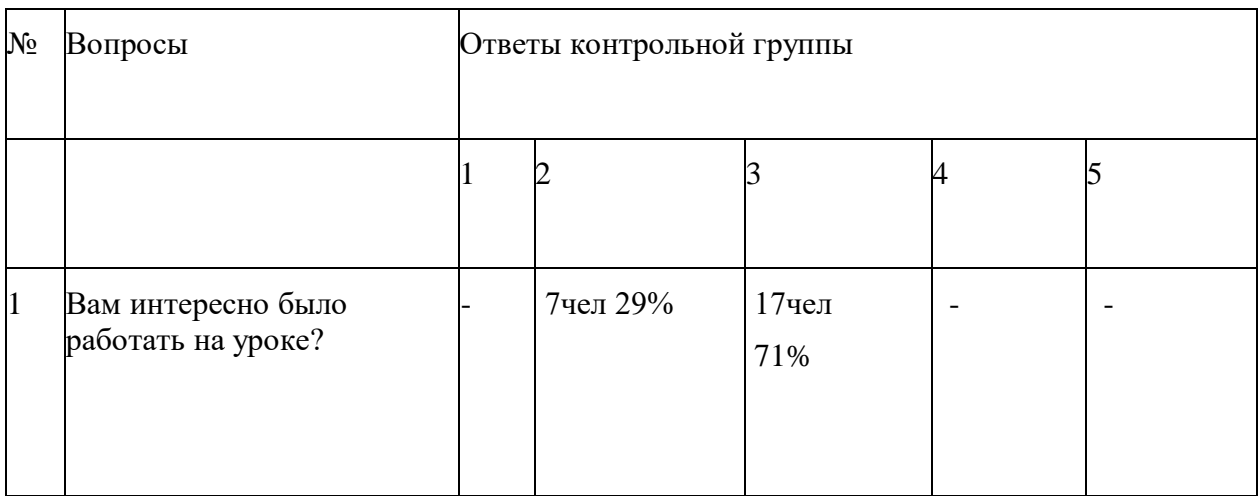

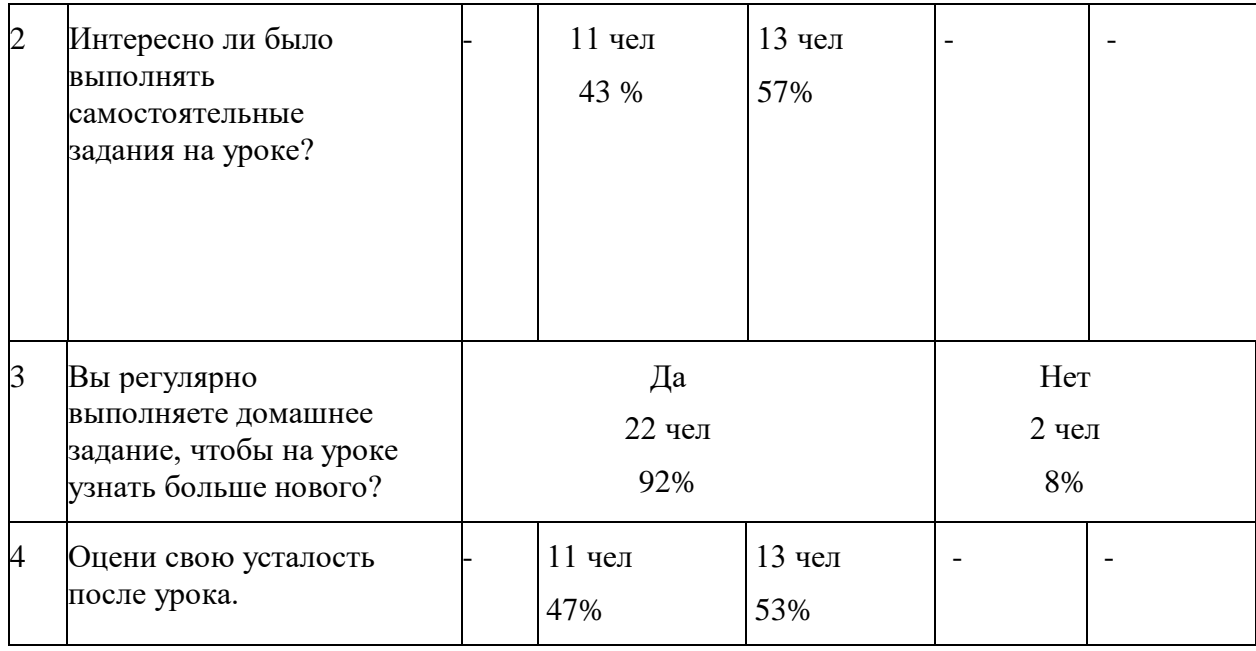

Обработка результатов.

На основе ответов учеников в 3А классе 57% учащихся выполняли самостоятельные задания на уроке, но без интереса. 25% ребят работали совсем без интереса. В 3В классе 43% учащихся работали на уроке, но без интереса. Домашние задания ребята выполняют регулярно, в 3А классе 85%, в 3В классе 92%.

На этом же этапе нами проведено еще одно исследование.

Целью этого исследования являлось диагностика осведомлённости учащихся о современных информационных технологиях. В данном исследовании были использована следующая диагностическая методика:

-анкетирование.

Материалы: анкетные листы, ручки.

Ход исследования: (проводится в классе). Каждому школьнику был дан экземпляр анкеты, состоящий из 14 вопросов с вариантами ответов. Учащимся необходимо было выбрать один из вариантов ответа: ответ «да» оценивался в 1 балл, ответ «нет» - о баллов. Данные результатов анкетирования представлены в виде Таблицы 3, бланк анкеты в Приложении 2.

Ответы детей и в контрольном и экспериментальном классах, показали, что есть дома компьютер у большинства детей. Что учащиеся умеют выполнять определенные действия на компьютере. Знают правила обращения с компьютером 64%. Ребята пользуются платформой «Учи ру». Мы видим, что ребята не знают программу Power Point, платформу Learning Apps, не пользуются Word, не знают про Padlet. Учащиеся не пользуются почтой. Результаты анкетирования представим в таблице 2.3

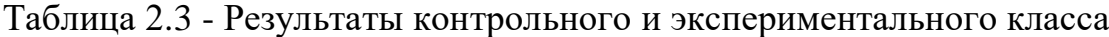

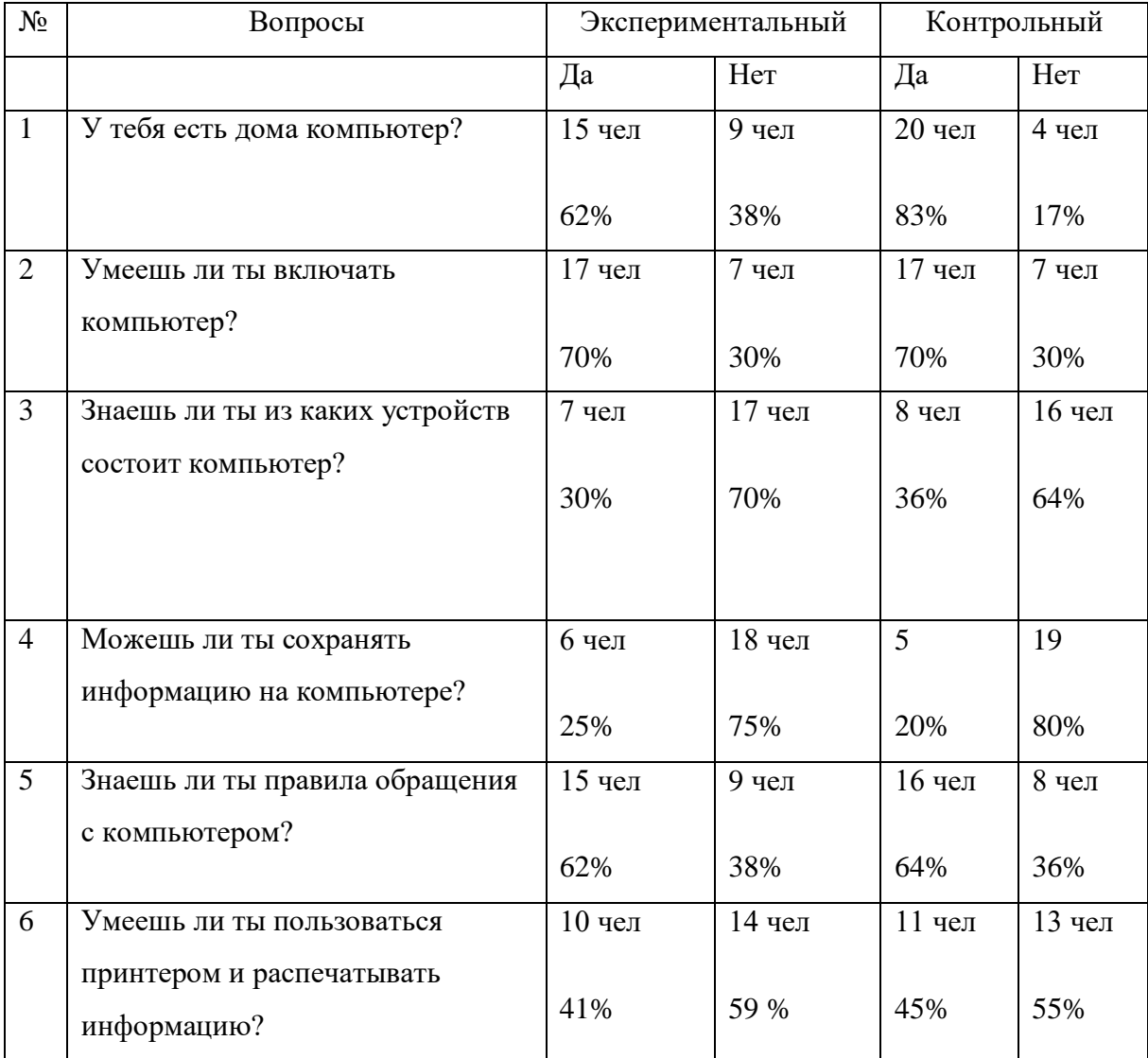

# Продолжение таблицы 2.3

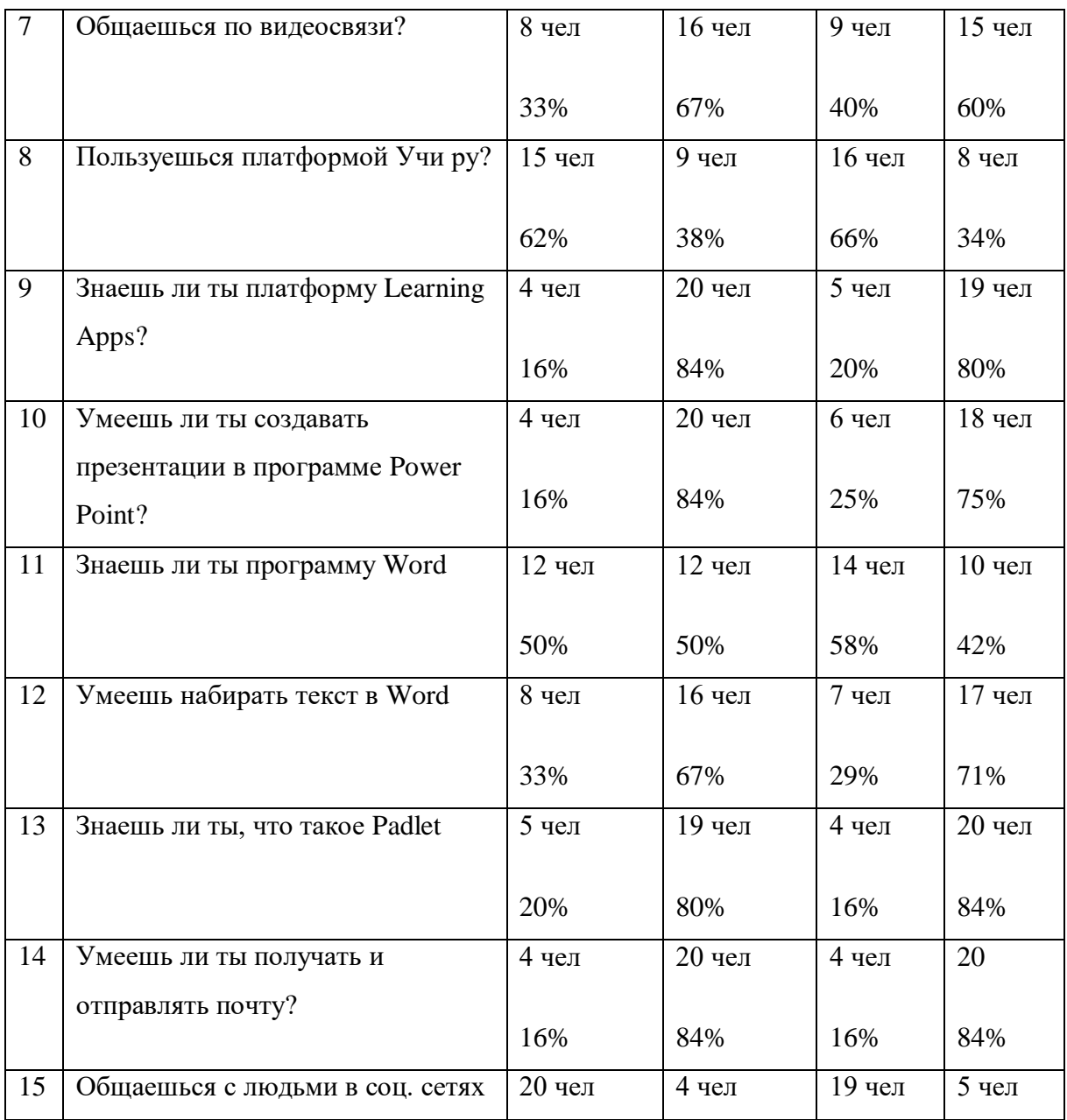

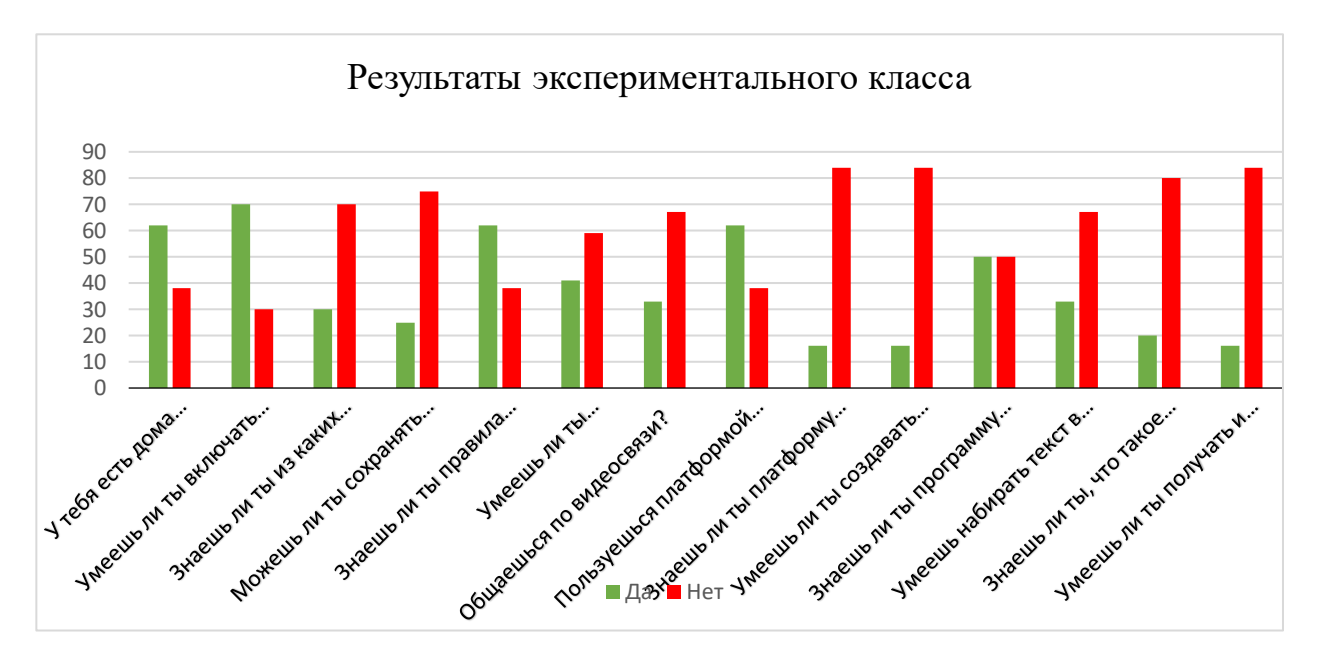

И наглядно представим графически в соответствии с рисунками 2.1, 2.2

Рисунок 2.1. - Результаты контрольного класса

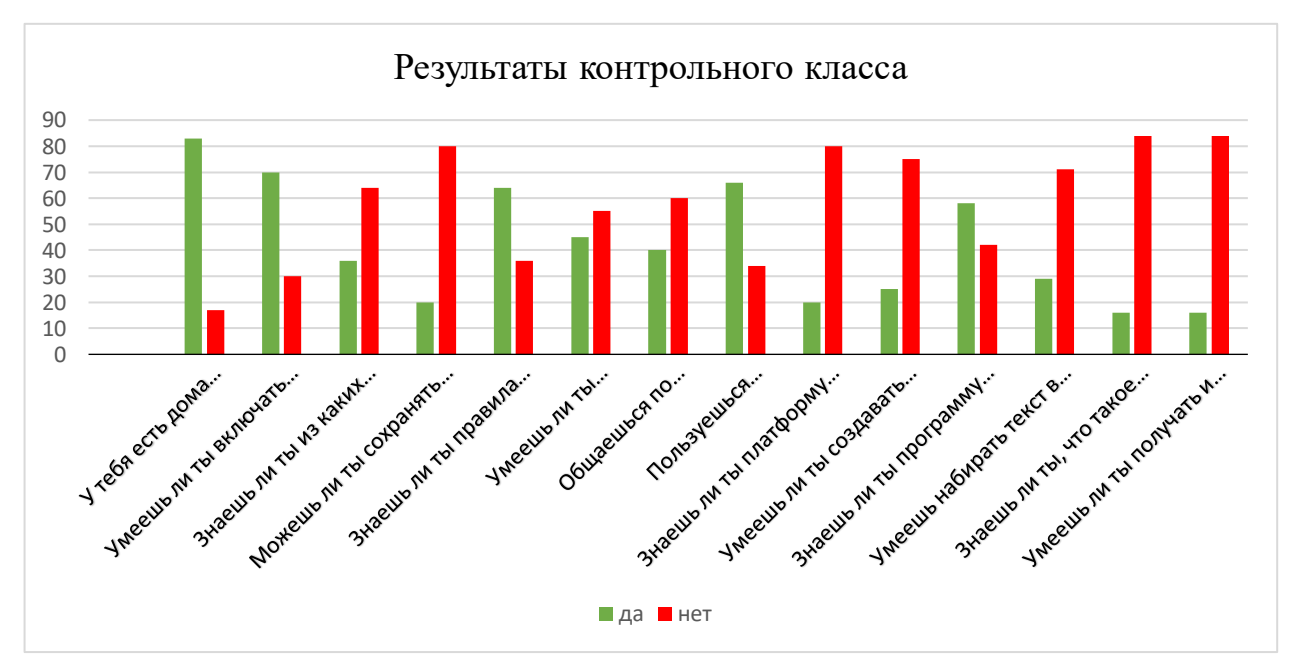

Рис. 2.2. - Результаты экспериментального класса

Можно сделать вывод, что у детей не сформированы основные ИК компетенции, так как пока дети и в том и другом классах умеют только выполнять элементарные действия с компьютером. Следовательно, при обучении третьеклассников всем предметам школьного цикла включать специальные задания формирующие навыки создания и передачи информации или создавать ситуации, в которых дети будут использовать разнообразные программно-технические средства и приобретать опыт

общения с людьми в реальных условиях и с помощью различных медиа средств и информационных технологий. На втором формирующем этапе эксперимента с учетом результатов констатирующего эксперимента, для того, чтобы заинтересовать учащихся, привлечь их внимание так, чтобы они захотели получать предложенные им знания, и учились добывать их сами, нами было решено разработать и внедрить сетевой краткосрочный проект с использованием информационных технологий. Так же чтобы научить детей работать на платформе Google и других веб-сервисах, повысить интерес к чтению, научить детей понимать информацию. Результаты опытно-экспериментальной работы представим в следующем параграфе.

2.2 Разработка сетевого проекта для уроков литературного чтения в начальной школе

Формирующий этап педагогической работы заключался в разработке и внедрении сетевого краткосрочного проекта. Под сетевым проектом понимается совместная учебно-познавательная, исследовательская, творческая деятельность обучающихся, организованная на основе компьютерной телекоммуникации, имеющая общую тему, цель, согласованные методы, способы деятельности, направленная на достижение совместного результата деятельности [\[41\]](#page-67-0).

В процессе работы над сетевым проектом учащиеся могут обмениваться информацией, результатами собственных и совместных разработок, размещая их на сайте, совместно редактировать документы, таблицы, презентации, получая, таким образом, сетевые образовательные продукты. При помощи вопросов и системы творчества предлагалось неоднократно перечитывать и просматривать текст сказки А.С.Пушкина в поисках нужного фрагмента, для подтверждения своего ответа.

Для реализации проектов в сети учащийся должен быть готов к следующим видам деятельности:

 самостоятельному изучению учебных материалов (видеолекции, ссылки на информационные материалы, словари терминов и т.п.);

 прохождению промежуточного и итогового тестирования в системе электронного мониторинга;

 выполнению творческих заданий, самостоятельных работ в режиме совместного редактирования документов и использования сервисов интернета.

Для реализации педагогической задачи нами были разработаны и предложены детям задания. Все задания мы оформили на Google диске в презентации, посмотреть можно [Здесь.](https://docs.google.com/presentation/d/1rxFHAAUBpaukdEwnOnRWEbJRhP0-r9E6ARiHOYUiMpc/edit?usp=sharing) На каждом слайде новый этап. Всего четыре этапа. На каждом слайде есть ссылка, переход на задание. На втором слайде нами были разработаны инструкции. Задания мы разработали на разных ресурсах. Результаты работы представляются в виде фотоальбомов, презентаций, других форм, размещенных в сети

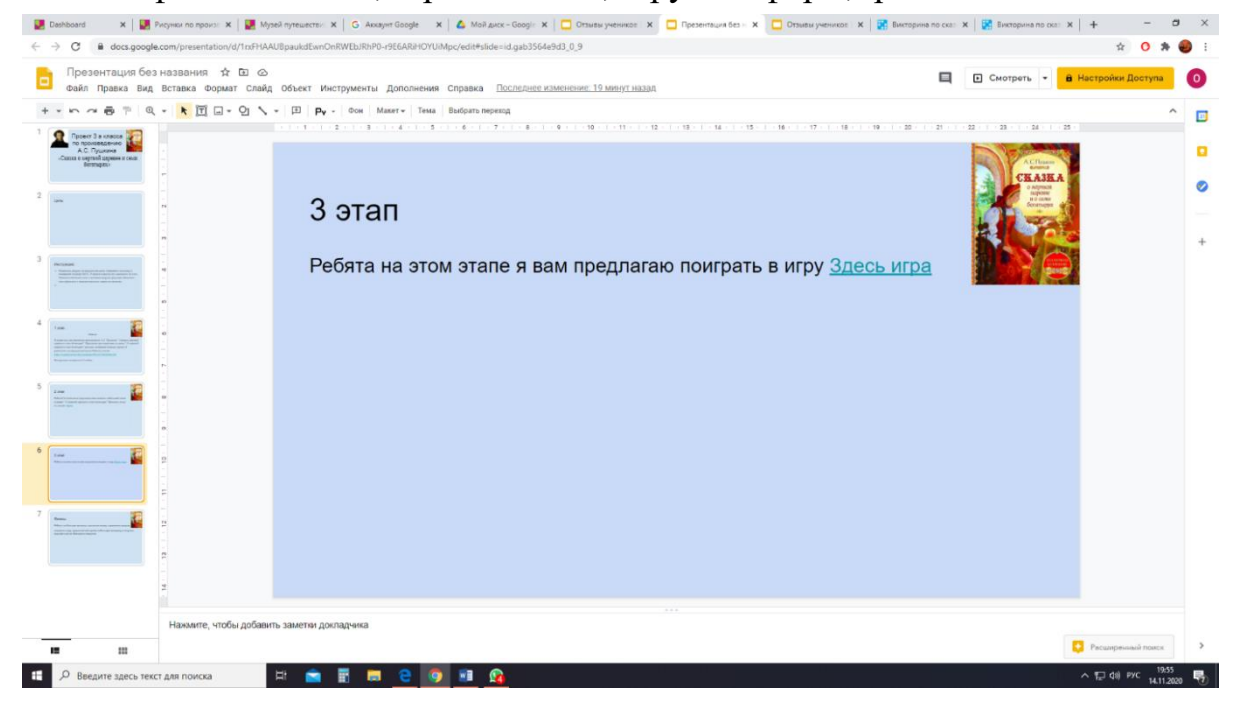

Интернет с использованием возможностей различных социальных сервисов. В соответствии с рисунком 2.3

Рисунок 2.3 - Пример оформления Google презентации для учеников

За неделю до урока дети с помощью родителей создали свои аккаунты в Google. Так же дети и родители были ознакомлены с правилами безопасной работы в сети интернет. Приложение № 4.

На одном из уроков литературы учащимся были предложены планшеты и выход в Интернет. Каждый (с помощью учителя) создал по одному слайду с титульным листом.

На первом уроке литературного чтения мы вместе с ребятами читали произведение А.С. Пушкина «Сказка о мертвой царевне и семи

богатырях». По окончанию занятия ребятам предложили нарисовать рисунки к сказке и выложить рисунок на онлайн доску, ссылку разместили в Дневнике ру. Так же разместили ссылку на презентацию, в которой можно посмотреть все этапы и инструкции.

На первом этапе учащимся было предложено нарисовать рисунки по произведению А.С. Пушкина и разместить по ссылке [Здесь](https://ru.padlet.com/vikulivaoksana1984/ez798eiekfna1kfx) на онлайн доске Padlet в соответствии с рисунком 2.4

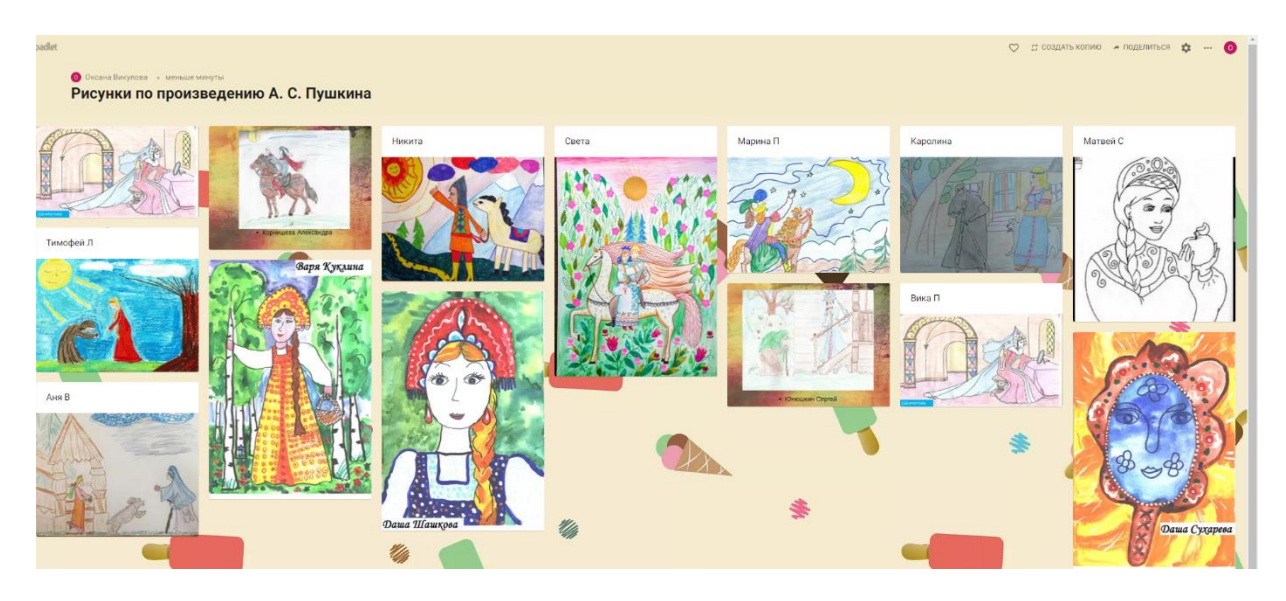

Рисунок 2.4 - Пример оформления онлайн доски

С заданием справились все учащиеся. Подобные задания педагогу можно выдавать детям по литературному чтению, по рисованию, окружающему миру.

На втором этапе ребятам предложили написать отзыв о сказке по ссылке [Здесь](https://docs.google.com/presentation/d/1KJpOXAQ6WaHHrFRiIyUXigbjpG5Pbd9wI6tXqvg8nUM/edit?usp=sharing) Учащимся были предложены планшеты и выход в Интернет. Каждый (с помощью учителя) создал по одному слайду с титульным листом в Google презентации. В сответствии с рисунком 2.5

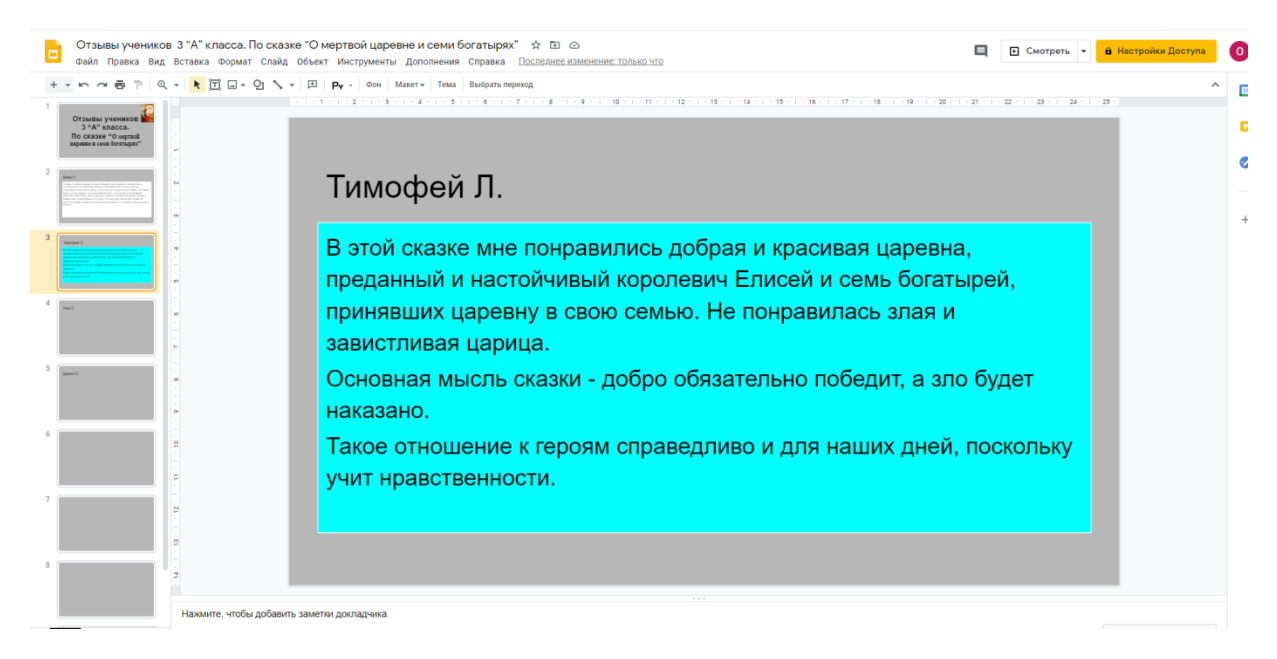

Рисунок 2.5 - Пример оформления отзыва о сказке А.С. Пушкина Большинство ребят справились с заданием.

На третьем этапе мы ученикам предложили поиграть в игру на сайте [Wordwall,](https://wordwall.net/) перейдя по ссылке [Здесь игра](https://wordwall.net/ru/resource/3616972/%D0%B2%D0%B8%D0%BA%D1%82%D0%BE%D1%80%D0%B8%D0%BD%D0%B0-%D0%BF%D0%BE-%D1%81%D0%BA%D0%B0%D0%B7%D0%BA%D0%B0%D0%BC-%D0%B0%D1%81-%D0%BF%D1%83%D1%88%D0%BA%D0%B8%D0%BD%D0%B0)

Wordwall представляет собой многофункциональный инструмент для создания как интерактивных, так и печатных материалов. Большинство шаблонов доступны как в интерактивной, так и в печатной версии. Многих учителей порадует тот факт, что сервис имеет русскоязычную версию. Интерактивные упражнения воспроизводятся на любом устройстве, имеющем доступ в интернет: на компьютере, планшете, телефоне или интерактивной доске. Печатные версии можно распечатать и использовать их в качестве самостоятельных учебных заданий.

Учебные задания на данном ресурсе<https://wordwall.net/ru> создаются с помощью системы шаблонов.

Эти шаблоны включают в себя знакомую классику, например, Викторину и Кроссворд. Здесь также есть аркадные игры, например, Погоня в лабиринте и Самолет, и есть инструменты управления классом, например, План рассадки.

Для создания нового учебного задания сначала выбираем шаблон, а

затем вводим свой контент в соответствии с рисунком 2.6

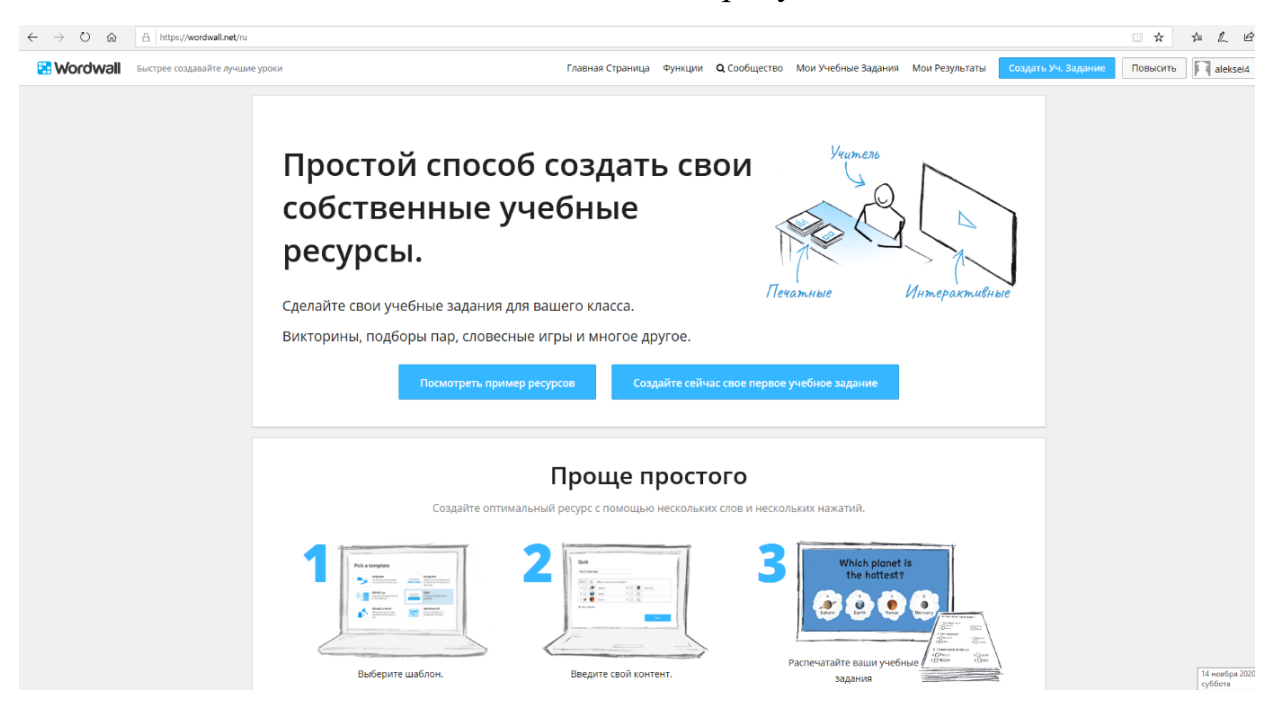

Рисунок 2.6 - Сайт Wordwall

Это просто и означает, что можно создать полностью интерактивное учебное задание всего за пару минут.

Нами была создана игра по произведениям А.С. Пушкина в

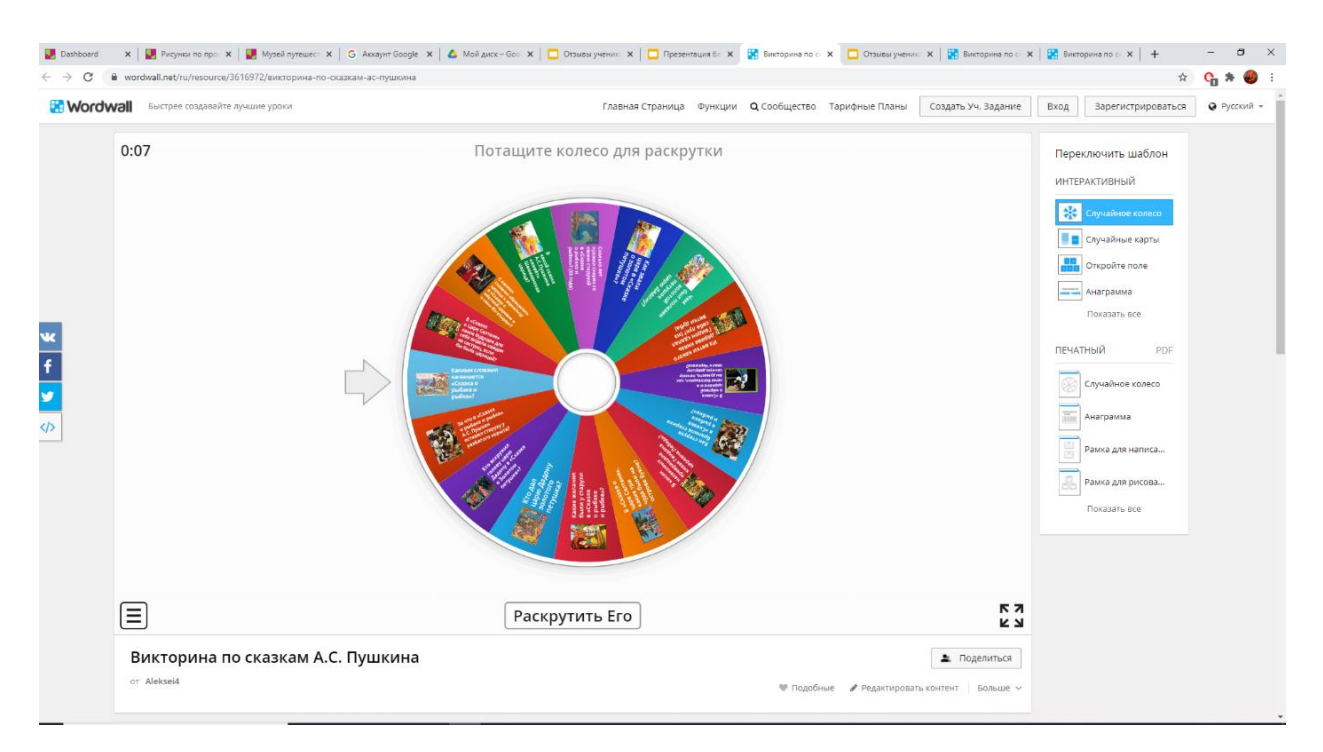

соответствии с рисунком 2.7.

Рисунок 2.7 - Игра на сайте Wordwall

Ребята раскручивают колесо и отвечают на вопрос, если ответили правильно, то вопрос удаляют.

Если игры нужно распечатать нажимаем печатный шаблон. Распечатанные листы можно развесить на стены класса. Дети во время перемен подходят и находят слова. Тем самым расширяют кругозор, повторяют написание слов, закрепляют фактический материал по литературному чтению, окружающему миру в соответствии с рисунком 2.8

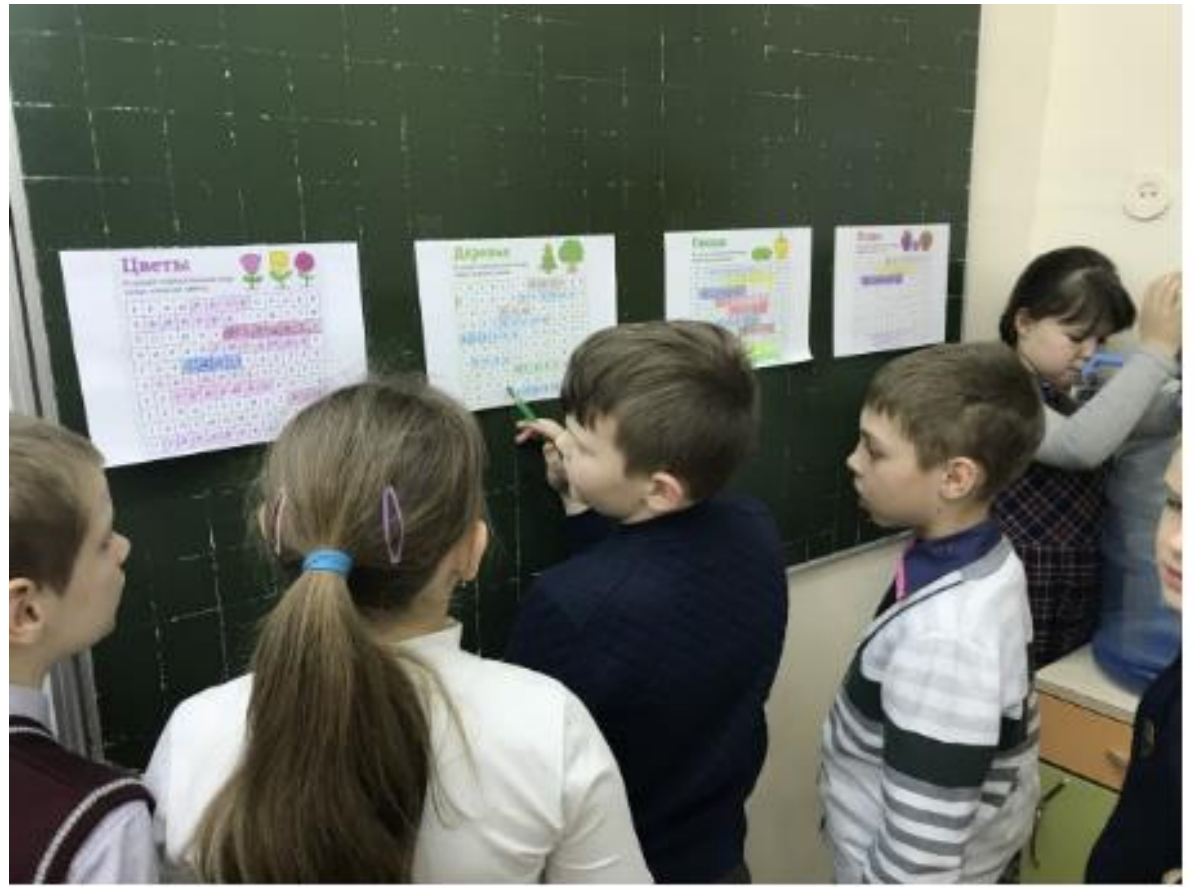

Рисунок 2.8 - Пример печатного шаблона игр с ресурса Wordwall

Игры любят все дети, за счет игр можно сделать скучные задания интересными. Мы услышали очень много положительных отзывов от ребят о игре.

На последнем этапе мы предложили ученикам пройти викторину и закрепить свои знания. Викторину мы оформили в Google форме [Здесь](https://forms.gle/oXrt9TZvMKCP2Xb78) в соответствии с рисунком 2.9

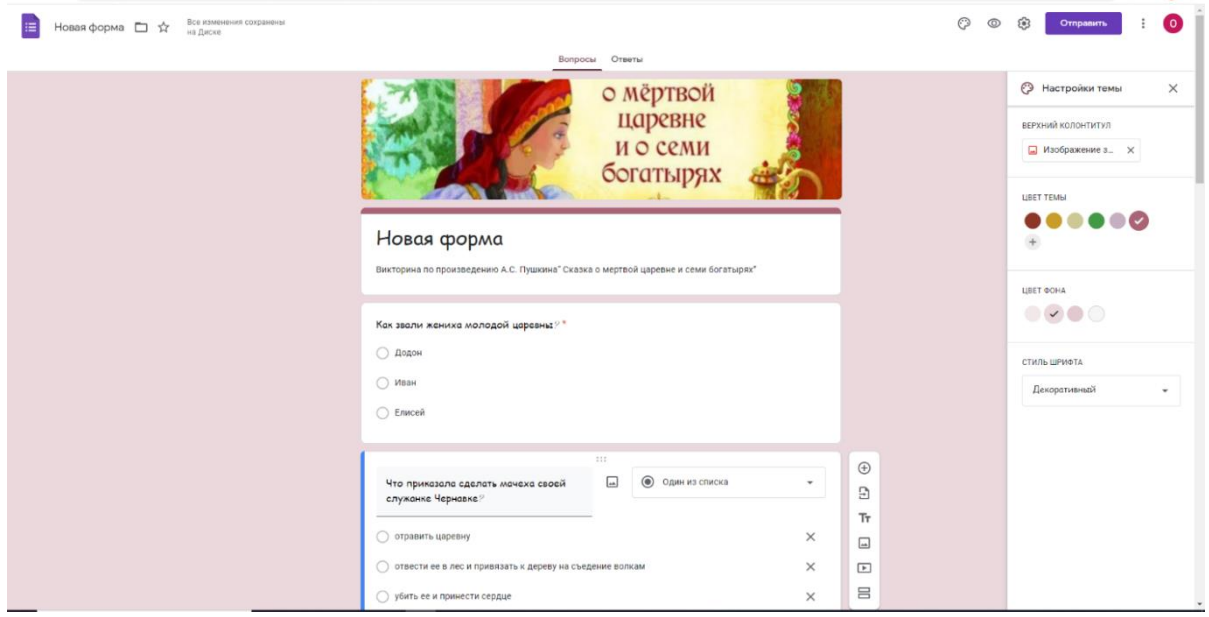

Рисунок 2.9 - Пример оформления викторины «Сказка о мертвой царевне и семи богатырях»

Google Формы – отличный инструмент для создания онлайн тестов, которые могут использоваться для самых разных целей. Например, с их помощью можно провести тестирование учеников или студентов и быстро оценить их уровень знаний. Инструкции по оформлению смотрите в Приложении.

Нами было принято 24 ответа. Все ответы правильные. Буквально за два урока литературного чтения ребята очень хорошо усвоили материал по произведению «Сказка о мертвой царевне и семи богатырях»

Нами проводились консультации и оказывалась помощь детям на протяжении работы в течении недели.

Как видим эта неделя прошла для ребят экспериментального класса активно, учитель отметила, что дети проявляли повышенный интерес к урокам литературы, на которых выполняли задания на компьютерах и

смартфонах. Как эта деятельность отразилась на формирование у детей ИКТ- компетенций проверим на контрольном этапе эксперимента и опишем результаты в следующем параграфе.

# 2.3. Анализ результатов опытно-экспериментальной работы

Цель контрольного этапа эксперимента: проанализировать результаты диагностического исследования на констатирующем и контрольном этапах эксперимента и сделать выводы об эффективности использования информационно-коммуникационных технологий в процессе обучения младших школьников. Повторная диагностика была проведена по тем же методикам. Результаты диагностики представлены в таблице 2.4

|                       | Экспериментальный | Контрольный класс |
|-----------------------|-------------------|-------------------|
|                       | класс             |                   |
| Набираю текст в Word  | 22 человека 91%   | 15 человек 62%    |
| Сохраняю              | 20 человек 83%    | 6 человек 25%     |
| информацию на         |                   |                   |
| компьютере            |                   |                   |
| Общаюсь с людьми в    | 24 человека 100 % | 24 человека 100%  |
| соц.сетях             |                   |                   |
| Умею пользоваться     | 17 человек 70%    | 12 человек 50%    |
| принтером и           |                   |                   |
| распечатывать         |                   |                   |
| информацию            |                   |                   |
| Пользуюсь платформой  | 23 человек 95%    | 19 человек 79%    |
| Учи ру                |                   |                   |
| Умею создавать        | 20 человек 83%    | 6 человек 25%     |
| презентации в         |                   |                   |
| программе Power Point |                   |                   |

Таблица 2.4 - Результаты анкетирования детей контрольного и экспериментального класса на контрольном этапе эксперимента

Продолжение таблицы 2.4

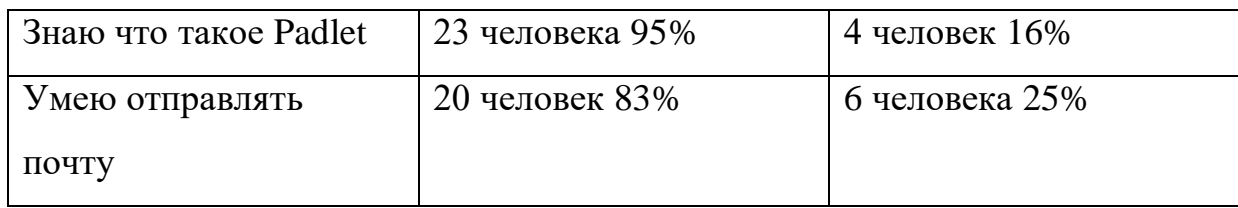

И наглядно представим графически на рисунке 2.10

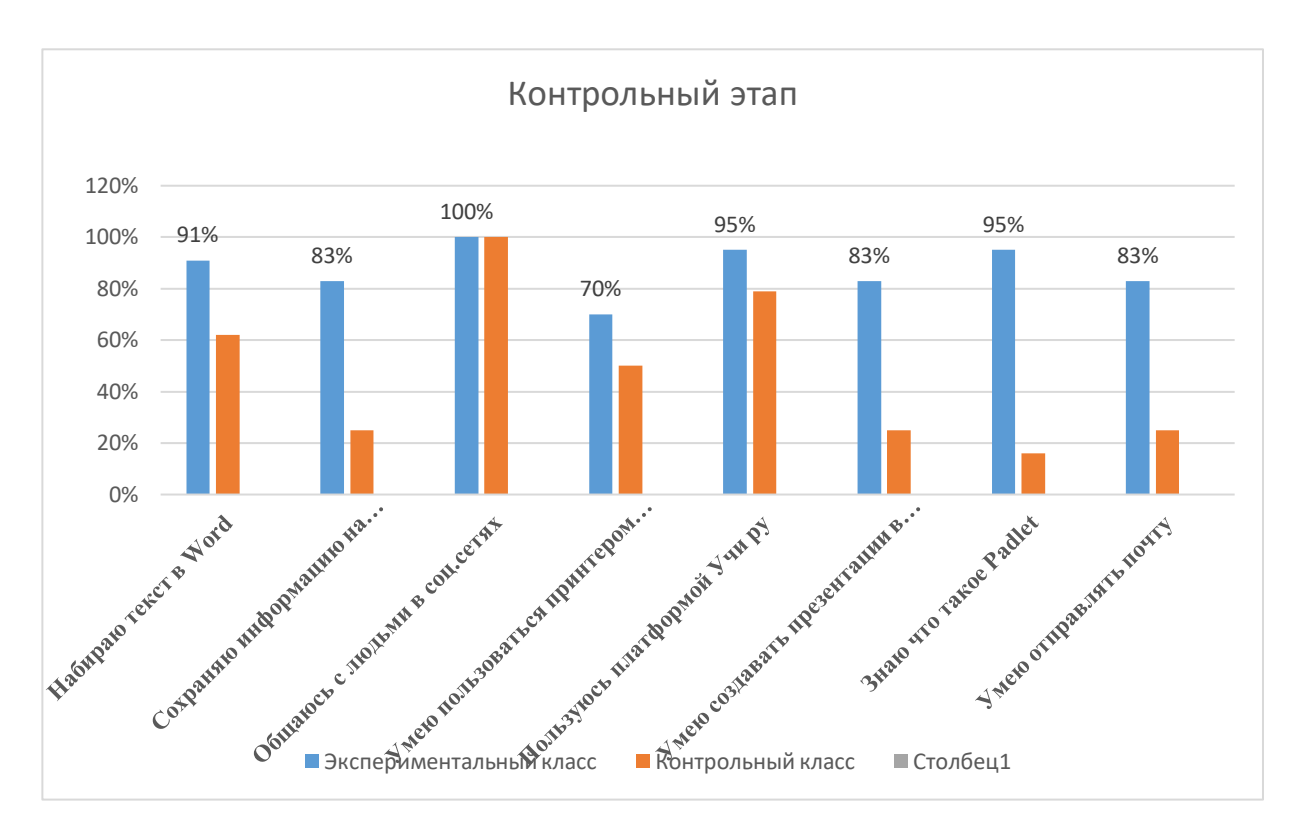

Рис. 2.10 - Результаты анкетирования детей контрольного и экспериментального класса на контрольном этапе эксперимента

На данном этапе видно, что произошли изменения. Анализ результатов проведенной диагностики показал: в экспериментальном классе больше ребят пользуется информационно коммуникационными технологиями. Ученики научились создавать презентации в программе Power Point 20 человек в экспериментальном классе, в контрольном классе всего 6 человек. Ребятам понравилось выкладывать рисунки на доску Padlet, мы видим, что в контрольном классе ученики не знают что такое Padlet. Ученики, что в контрольной, что в экспериментальной группе общаются в социальных сетях.

Оценка эффективности внедрения сетевого проекта в таблице 2.5

- 1 нет, очень плохо, неинтересно
- 2 работал, но без интереса
- 3 некоторые моменты урока меня заинтересовали
- 4 интересно, но отдельные задания не вызывали интереса
- 5 очень интересно

Таблица 2.5 - Оценка эффективности внедрения сетевого проекта в 3 " «А»

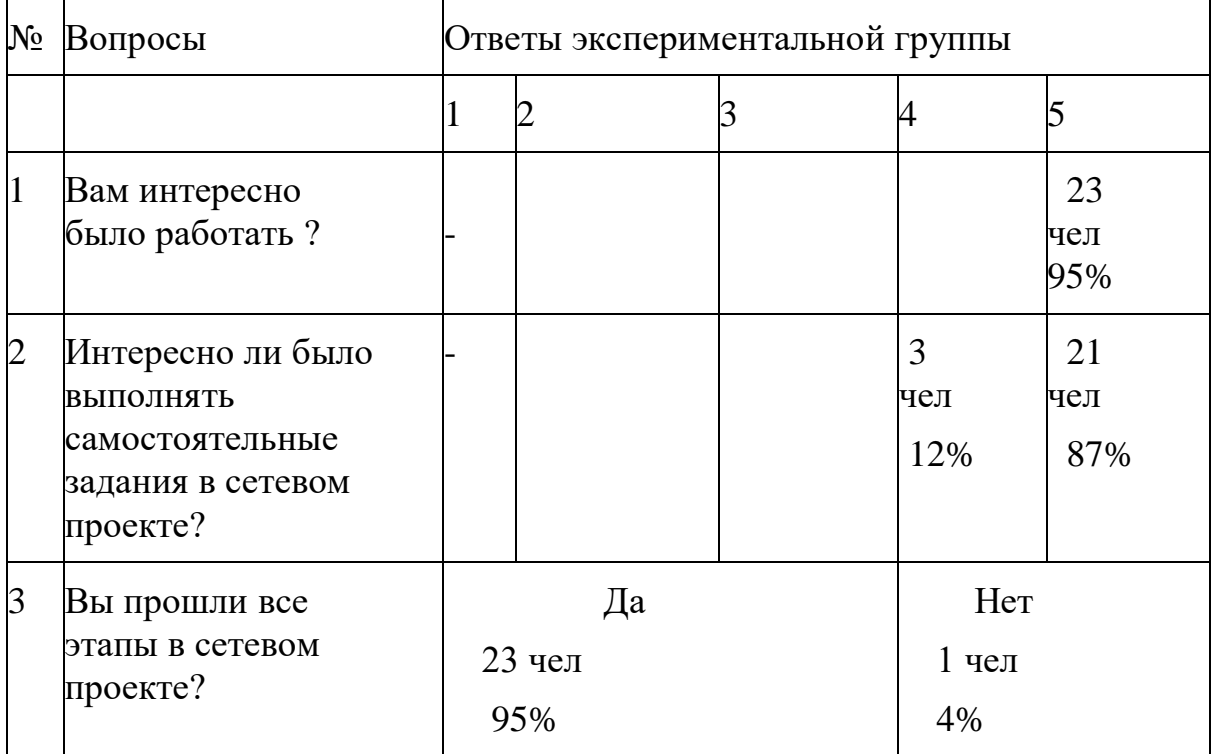

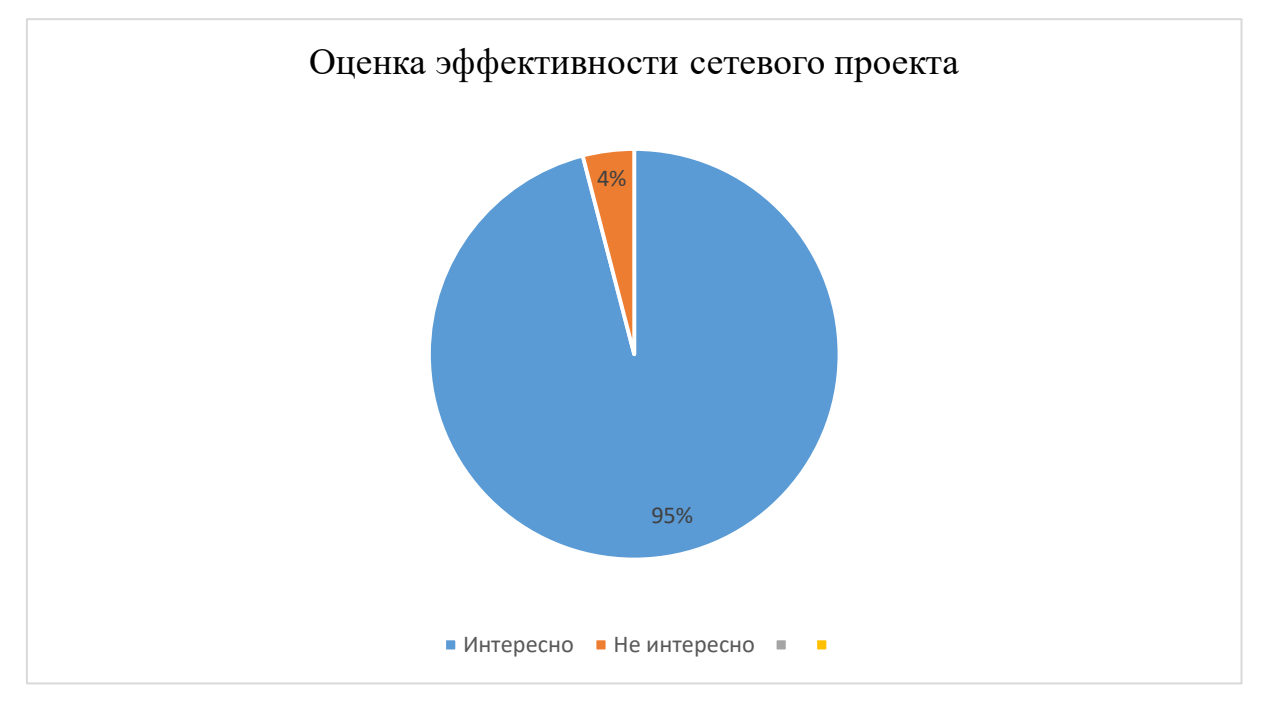

И наглядно представим графически на рисунке 2.11

Рисунок 2.11- Оценка эффективности сетевого проекта

По ответам анкеты ребятам экспериментальной группы понравились задания в сетевом проекте. 95% прошли все этапы проекта. Задания ребят заинтересовали 87%.

При сравнении исследований, на констатирующем и контрольном этапе нашей работы в таблица 2.6, мы смогли увидеть, что проводимая нами работа дала положительный результат.

Таблица 2.6 - Сравнительные результаты ответов учащихся 3 «А» и 3 «В» классов на констатирующем и на контрольном этапах эксперимента

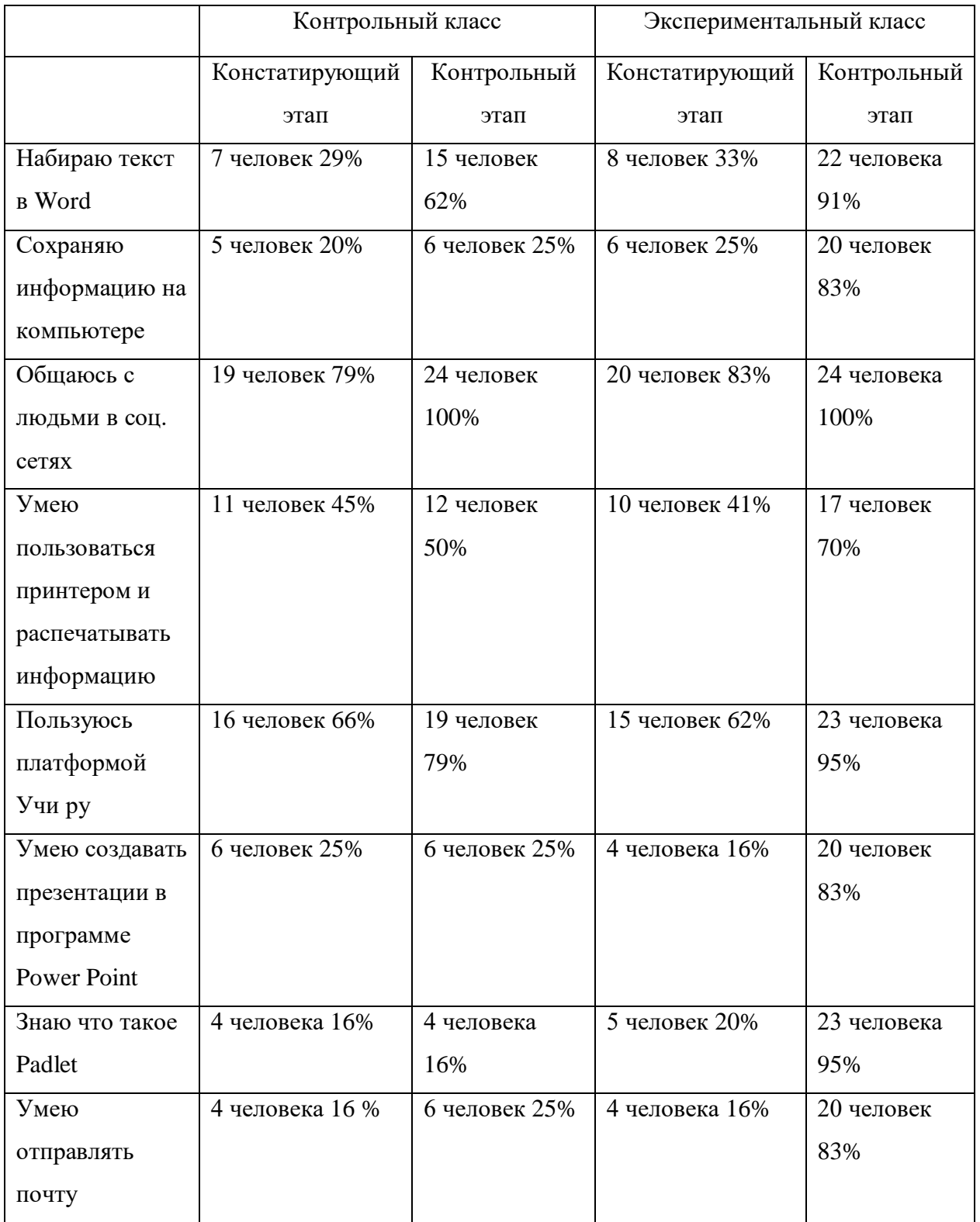

Из представленных данных в таблице 2.6 видно, что ответы детей в контрольном классе практически не изменились. Ученики экспериментального класса выполняли задания с использованием информационно коммуникационных технологий. При работе над проектом дети экспериментального класса учились в Google презентации составлять и красочно оформлять отзывы, играли в игры на сайте [Wordwall](https://wordwall.net/), оформляли рисунками доску онлайн, общались в группе Watsap.

После проведённой нами работы на формирующем этапе и опираясь на данные исследования на контрольном этапе, можно сделать вывод о том, что результатом применения информационно коммуникационных технологий в образовательном процессе являются:

- позитивная динамика изменения мотивации учащихся;
- позитивная динамика показателей знаний обучающихся.

Таким образом, в результате применения ИКТ происходит личностное развитие школьников. Активизируется учебная деятельность учеников. На уроках наблюдается сосредоточенность учащихся, напряжённая мыслительная деятельность, серьёзная работа памяти и умение правильно и логично выражать свои мысли.

#### Выводы по 2 главе

Oпытно-экспериментальная рабoта по использованию информационно коммуникационных технологий у младших школьников заключалась в выявлении эффективности применения ИКТ в начальной школе. Опытно-экспериментальная работа проводилась в течение преддипломной практики в три этапа. На первом констатирующем этапе эксперимента с помощью диагностик мы выявили, что у учащихся экспериментальной и контрольной группы на низком уровне сформированы ИКТ компетенции. На втором формирующем этапе эксперимента нами был разработан и внедрен сетевой проект с заданиями.

Нами было проведено два урока литературного чтения по произведению А. С. Пушкина «Сказка о мертвой царевне и семи богатырях». После того, как ребята прочитали сказку, ученики начали выполнять задания. В результате чего большинство детей экспериментального класса стали проявлять заинтересованность в овладении навыками выполнения заданий с новыми информационными технологиями. Ребятам очень понравилось работать с онлайн доской Padlett. Ученикам очень понравилась игра по сказкам А.С. Пушкина на сайте Wordwall, которую мы создали по шаблону. Ребята красочно оформили слайд в Google презентации и написали отзывы. Так же закрепили знания в Google форме, отвечая на вопросы викторины по произведению А. С. Пушкина.

Сетевой проект помогает ученикам в развитии коммуникативных умений, творчества, любознательности. Учит основным приемам в работе с информацией и медиасредствами.

Таким образом, эффективность разработанного сетевого проекта для уроков литературного чтения, реализованного в экспериментальной группе, подтверждена результатами повторной диагностики.

# **ЗАКЛЮЧЕНИЕ**

Проделанная нами работа подтвердила, что если использовать в процессе обучения младших школьников информационные коммуникационные технологии, то обучение будет проходить более успешно, если:

 будут регулярно применяться информационные технологии у младших школьников;

 разработать сетевой проект с применением информационных технологий, то использование информационных технологий повысит эффективность организации процесса обучения младших школьников.

Федеральный государственный образовательный стандарт ставит перед учителями важную задачу: подготовить подрастающее поколение к жизни в быстро меняющемся информационном обществе, в мире, в котором ускоряется процесс появления новых знаний, постоянно возникает потребность в новых профессиях, в непрерывном повышении квалификации. И ключевую роль в решении этих задач играет владение современным человеком ИКТ. Информационная компетентность школьников необходима для качественного освоения всех учебных предметов. Овладение компьютерной культурой, формирование информационной компетенции школьников – необходимое условие включения подрастающего поколения в мировое информационное пространство. Высказывание академика А.П. Семенова «Научить человека жить в информационном мире – важнейшая задача современной школы», должно стать определяющим в работе каждого учителя.

Использование информационно-коммуникационных технологий дает учителю начальных классов экономию времени на уроке; глубину погружения в материал; повышенную мотивацию обучения;

интегрированный подход в обучении; возможность одновременного использования аудио-, видео-, мультимедиа- материалов; возможность формирования коммуникативной компетенции учащихся, т.к. ученики становятся активными участниками урока не только на этапе его проведения, но и при подготовке, на этапе формирования структуры урока; привлечение разных видов деятельности, рассчитанных на активную позицию обучающихся, получивших достаточный уровень знаний по предмету, чтобы самостоятельно мыслить, спорить, рассуждать, научившихся учиться, самостоятельно добывать необходимую информацию.

Как показывает практика, без новых информационных технологий уже невозможно представить себе современную школу, современный урок. Очевидно, что в ближайшие десятилетия роль персональных компьютеров будет возрастать, и в соответствии с этим будут возрастать требования к компьютерной грамотности обучающихся начального звена.

На основе вышесказанного, можно сделать вывод, что использование информационно коммуникационных технологий в начальной школе представляется актуальным и перспективным, а обучение школьников начальных классов представляется целесообразным. ИКТ обогащают процесс обучения, позволяют сделать обучение более эффективным, а так же способствуют творческому развитию учащихся.

## **СПИСОК ИСПОЛЬЗОВАННЫХ ИСТОЧНИКОВ**

1. Андреев В.И. Педагогика творческого саморазвития: учебнометодическое пособие. Казань: Ариал,1996. – 568с.

2. Артеменко В.Б. Организация сотрудничества в электронном обучении на основе проектного подхода и веб-инструментов. Образовательные технологии и общество. Вып. № 2. Т. 16. 2013. 489-504 с.

3. Баранников А.В. Образование нового поколения. Москва: перспектива, 2013. - 223с.

4. Баранова Е.В. Гогун Е.А. и др. Методические рекомендации по использованию инструментальной компьютерной среды для организации уроков в начальной школе. - СПб.: Издат. «Анатолия», 2012. – 46 с.

5. Батырева С. Г. Модель формирования коммуникативной компетенции младших школьников в образовательном процессе // Известия Волгоградского государственного педагогического университета. 2015. - № 6. - с. 28-31.

6. Батырева С. Г., Мошнина Р.Ш. Оценка эффективности организации внеурочной деятельности младших школьников // Начальное образование. 2013. - № 5 (58). - с. 23-29.

7. Батырева С. Г., Мошнина Р. Ш., Красноперова В. Ф. Цифровые образовательные ресурсы как условие формирования ключевых компетентностей в начальной школе // Стандарты и мониторинг в образовании. 2013. - № 3 (90). - с. 36-43.

8. Большой Энциклопедический словарь. Москва: Перспектива, 2000. – 280с.

9. Боброва И. И., Трофимов Е. Г., Информационные технологии в образовании. [Электронный ресурс]. Практический курс / И.И. Боброва, Е.Г. Трофимов – 3-е издание, стер. – М.: ФЛИНТА, 2019. – 195c.

10. Босова Л.Л., Подготовка младших школьников в области

информатики и ИКТ: опыт, современное состояние, перспективы [Электронный ресурс] - 2-е изд. (эл.) - М: БИНОМ. Лаборатория знаний,  $2012. - 271c.$ 

11. Брыксина О.Ф. Информационно-коммуникационные технологии в начальной школе [Текст]: учебник для вузов / О.Ф. Брыксина, Е.С. Галанжина, М.А. Смирнова. — М.: Академия, 2015. — 37 с.

12. Возчиков В.А. Медиаобразование в педагогическом вузе: методические рекомендации. Бийск: НИЦ БиГПИ, 2000. – 64с.

13. Виноградова Н.Ф., Кочурова Е.Э., Кузнецова М.И. Универсальные учебные действия как результат обучения в начальной школе: содержание и методика формирования универсальных учебных действий младшего школьника. Москва: ФГБНУ «Институт стратегии развития образования  $PAO$ »,  $2016. - 224c$ .

14. Воровщиков С.Г. Внутришкольная система развития учебнопознавательной компетентности учащихся. Москва: Перспектива,  $2011. - 208c.$ 

15. Вульфсон Б.Л. Образовательное пространство на рубеже веков: учебное пособие. Москва: Просвещение, 2006. – 208с.

16. Гигиенические требования к условиям обучения школьников в различных видах современных ОУ. Санитарные правила и нормы (СанПиН 2.4.2.2821-10)

17. Государственная программа Российской Федерации «Развитие образования» на 2013-2020 годы. URL: [http://минобрнауки.рф](http://минобрнауки.рф/)

18. Головачева Галина. Использование коммуникативных технологий как средство повышения эффективности образовательных процессов в начальных классах (дидактическое пособие для учителей начальных классов) [Электронный ресурс]. Издательские решения, 2017. – 17с.

<span id="page-65-0"></span>19. Гусева А.И. Методика педагогических осознанного применения ИКТ в учебном процессе. Учебное пособие - М. 2014. – 84 с.

20. Дж. Равен Компетентность в современном обществе: выявление,

развитие и реализация. Москва: Когито-Центр, 2002. – 396с.

21. Ефремова Н.Ф., Формирование и оценивание компетенций в образовании: монография. Ростов н/Д: Аркол, 2010. – 386с.

22. Захарова И. Г., Информационные технологии в образовании: Учебное пособие для студ. пед. учеб. заведений. – М.: Издательский центр «Академия», 2003. – 192с.

23. Ипполитова Н. Анализ понятия «педагогические условия»: сущность, классификация // General and Professional Education. 2012. -  $\mathbb{N}_{2}$  1. - с. 8-14 URL: http://genproedu.com/paper/2012-01/full  $008-014$ pdf (дата обращения 10.11.2020)

24. Киселев Г. М. Информационные технологии в педагогическом образовании: Учебник / Г. М. Киселев, Р. В. Бочкова. — 2-е изд., перераб. и доп. — М.: Издательско-торговая корпорация «Дашков и К», 2014. — 304 с.

25. Коджаспирова Г.М., Коджаспиров А.Ю. Словарь по педагогике. Москва: ИКЦ «МарТ». 2005. – 448с.

26. Кузнецова М.И. Современная система контроля и оценки образовательных достижений младших школьников: пособие для учителя. Москва: Вентана-Графф, 2014. – 432с.

27. Маркова А. К. Формирование мотивации учения в школьном возрасте: Пособие для учителя. – М.: Просвещение, 2003. – 96 с.

28. Мастерман Л. Обучение языку средств массовой информации // Специалист. 1993. - № 4. - с. 22-23.

29. Матяш Н.В., Симоненко В.Д. Проектная деятельность младших школьников. Книга для учителя начальных классов. Москва: Вентана- $\Gamma$ рафф, 2002. – 246с.

30. Минин А.Я. Информационные технологии в образовании: Учебное пособие / А.Я. Минин. – Москва: МПГУ, 2016. – 148 с.

31. Молокова А.В. Информационные технологии в традиционной начальной школе. Начальное образование №1 2003. - № 1 – с. 32-36.

32. Немов Р.С. Психология: словарь-справочник: в 2 ч. Москва: Издательство ВЛАДОС-ПРЕСС, 2013. – 352 с.

33. Симоненко В.Д. Общая и профессиональная педагогика. Брянск: Изд-во Брянского гос. ун-та, 2018. - 174 с.

34. Ожегов С.И. Словарь русского языка: ок. 53000 слов / под общ. ред. проф. Л.И. Скворцова. 24-е изд., испр. Москва: Оникс, 2017. - 640 с.

35. Педагогика: учебник / под ред. Л.П. Крившенко. Москва: Проспект, 2008. – 432 с.

36. Педагогический энциклопедический словарь / под ред. Б. М. Бим - Бад. Москва: Большая Российская энциклопедия, 2002. – 528 с.

37. Примерная основная образовательная программа начального общего образования. [Электронный ресурс]. [Примерная\\_ООП\\_НОО.pdf \(briop.ru\)](http://briop.ru/images/FGOS/NOO/%D0%9F%D1%80%D0%B8%D0%BC%D0%B5%D1%80%D0%BD%D0%B0%D1%8F_%D0%9E%D0%9E%D0%9F_%D0%9D%D0%9E%D0%9E.pdf)

38. Рабинович П.Д., Баграмян Э.Р. Практикум по интерактивным технологиям: методическое пособие / П.Д. Рабинович, Э.Р. Баграмян. – 6-е изд., электрон. – М.: Лаборатория знаний, 2020. – 96 с.

39. Рабинович П.Д. Практикум по системам оперативного контроля знаний: учебно-методическое пособие / П.Д. Рабинович, А.Ю. Квашнин. – 3-е изд., электрон. – М.: Лаборатория знаний, 2020. – 120 с.

40. Роберт И. Современные информационные технологии в образовании: — дидактические проблемы; — перспективы использования. - ИИО РАО, Москва, 2010.

<span id="page-67-0"></span>41. Сетевой проект как средство достижения метапредметных образовательных результатов. [Электронный ресурс]. [http://www.e](https://www.google.com/url?q=http://www.e-osnova.ru/PDF/osnova_12_46_12944.pdf&sa=D&ust=1518490455014000&usg=AFQjCNEBBdif6dfbNdCRB8WlpWjBeZFoIQ)[osnova.ru/PDF/osnova\\_12\\_46\\_12944.pdf](https://www.google.com/url?q=http://www.e-osnova.ru/PDF/osnova_12_46_12944.pdf&sa=D&ust=1518490455014000&usg=AFQjCNEBBdif6dfbNdCRB8WlpWjBeZFoIQ)

42. Тищенко В.А., Средства информационно-коммуникационных технологий как часть педагогической системы [Электронный ресурс]. [http://download.mrsei.ru/pp/kgm/books/Informatsionnyie%20tehnologii%20v%20pedagogich](http://download.mrsei.ru/pp/kgm/books/Informatsionnyie%20tehnologii%20v%20pedagogicheskom%20obrazovanii.pdf) [eskom%20obrazovanii.pdf](http://download.mrsei.ru/pp/kgm/books/Informatsionnyie%20tehnologii%20v%20pedagogicheskom%20obrazovanii.pdf) (дата обращения: 12.10.2020).

43. Умхажиева Х.Т. Использование информационно-коммуникационных технологий в обучении детей младшего школьного возраста / Х.Т.

Умхажиева. – Текст: непосредственный // Молодой ученый. – 2019. - № 50 (228). – с. 399-401. [Электронный ресурс]. <https://moluch/ru/archive/288/65151/> (дата обращения 20.11.2020).

44. Федеральный государственный образовательный стандарт начального общего образования / М-во образования и науки Рос. Федерации. – М.: Просвещение, 2010. – 31 с.

45. Чернов К. С., Косенко Е. А., Ермолаева В. В. Влияние информационных технологий на образование и главная проблема современного образования в России // Молодой ученый. — 2018. — №22. — с. 358-360. [Электронный ресурс]. https://moluch.ru/archive/208/51049/ (дата обращения: 28.11.2020).

46. Шмотьев Ю.А. Возможности использования Google-сервисов в образовании // Электронный научный журнал «Наука и перспективы». – 2017. - № 3. [Электронный ресурс]. [https://cyberleninka.ru/article/n/vozmozhnosti](https://cyberleninka.ru/article/n/vozmozhnosti-ispolzovaniya-google-servisov-v-obrazovanii)[ispolzovaniya-google-servisov-v-obrazovanii](https://cyberleninka.ru/article/n/vozmozhnosti-ispolzovaniya-google-servisov-v-obrazovanii)

# **ПРИЛОЖЕНИЕ 1**

Рекомендации к оформлению презентации

#### **Общие правила дизайна.**

Многие дизайнеры утверждают, что законов и правил в дизайне нет. Есть советы, рекомендации, приемы. Дизайн, как всякий вид творчества, искусства, как всякий способ одних людей общаться с другими, как язык, как мысль — обойдет любые правила и законы.

Однако, можно привести определенные рекомендации, которые следует соблюдать, во всяком случае, начинающим дизайнерам, до тех пор, пока они не почувствуют в себе силу и уверенность сочинять собственные правила и рекомендации.

# **Правила шрифтового оформления:**

1. Шрифты с засечками читаются легче, чем гротески (шрифты без засечек);

2. Для основного текста не рекомендуется использовать прописные буквы.

3. Шрифтовой контраст можно создать посредством: размера шрифта, толщины шрифта, начертания, формы, направления и цвета.

## **Правила выбора цветовой гаммы.**

1. Цветовая гамма должна состоять не более чем из двух-трех цветов.

2. Существуют не сочетаемые комбинации цветов.

3. Черный цвет имеет негативный (мрачный) подтекст.

4. Белый текст на черном фоне читается плохо (инверсия плохо читается).

# **Правила общей композиции.**

1. На полосе не должно быть больше семи значимых объектов, так как человек не в состоянии запомнить за один раз более семи пунктов чего-либо.

2. Логотип на полосе должен располагаться справа внизу (слева наверху и т. д.).

3. Логотип должен быть простой и лаконичной формы.

4. Дизайн должен быть простым, а текст — коротким.

5. Изображения домашних животных, детей, женщин и т.д. являются положительными образами.

6. Крупные объекты в составе любой композиции смотрятся довольно неважно. Аршинные буквы в заголовках, кнопки навигации высотой в 40 пикселей, верстка в одну колонку шириной в 600 точек, разделитель одного цвета, растянутый на весь экран — все это придает дизайну непрофессиональный вид.

Не стоит забывать, что на каждое подобное утверждение есть сотни примеров, доказывающих обратное. Поэтому приведенные утверждения нельзя назвать общими и универсальными правилами дизайна, они верны лишь в определенных случаях.

# **Рекомендации по дизайну.**

Чтобы презентация хорошо воспринималась слушателями и не вызывала отрицательных эмоций (подсознательных или вполне осознанных), необходимо соблюдать правила ее оформления.

Презентация предполагает сочетание информации различных типов: текста, графических изображений, музыкальных и звуковых эффектов, анимации и видеофрагментов. Поэтому необходимо учитывать специфику комбинирования фрагментов информации различных типов. Кроме того, оформление и демонстрация каждого из перечисленных типов информации также подчиняется определенным правилам. Так, например, для текстовой информации важен выбор шрифта, для графической —

яркость и насыщенность цвета, для наилучшего их совместного восприятия необходимо оптимальное взаиморасположение на слайде.

Рассмотрим рекомендации по оформлению и представлению на экране материалов различного вида.

## **Текстовая информация.**

 размер шрифта: 24–54 пункта (заголовок), 18–36 пунктов (обычный текст);

 цвет шрифта и цвет фона должны контрастировать (текст должен хорошо читаться), но не резать глаза;

 тип шрифта: для основного текста гладкий шрифт без засечек (Arial, Tahoma, Verdana), для заголовка можно использовать декоративный шрифт, если он хорошо читаем;

 курсив, подчеркивание, жирный шрифт, прописные буквы рекомендуется использовать только для смыслового выделения фрагмента текста.

# **Графическая информация.**

 рисунки, фотографии, диаграммы призваны дополнить текстовую информацию или передать ее в более наглядном виде;

 желательно избегать в презентации рисунков, не несущих смысловой нагрузки, если они не являются частью стилевого оформления;

 цвет графических изображений не должен резко контрастировать с общим стилевым оформлением слайда;

 иллюстрации рекомендуется сопровождать пояснительным текстом;

 если графическое изображение используется в качестве фона, то текст на этом фоне должен быть хорошо читаем.

# **Анимация.**

Анимационные эффекты используются для привлечения внимания слушателей или для демонстрации динамики развития какого-либо
процесса. В этих случаях использование анимации оправдано, но не стоит чрезмерно насыщать презентацию такими эффектами, иначе это вызовет негативную реакцию аудитории.

### **Звук**

 звуковое сопровождение должно отражать суть или подчеркивать особенность темы слайда, презентации;

 необходимо выбрать оптимальную громкость, чтобы звук был слышен всем слушателям, но не был оглушительным;

 если это фоновая музыка, то она должна не отвлекать внимание слушателей и не заглушать слова докладчика. Чтобы все материалы слайда воспринимались целостно, и не возникало диссонанса между отдельными его фрагментами, необходимо учитывать общие правила оформления презентации.

### **Единое стилевое оформление**

 стиль может включать: определенный шрифт (гарнитура и цвет), цвет фона или фоновый рисунок, декоративный элемент небольшого размера и др.;

 не рекомендуется использовать в стилевом оформлении презентации более 3 цветов и более 3 типов шрифта;

 оформление слайда не должно отвлекать внимание слушателей от его содержательной части;

 все слайды презентации должны быть выдержаны в одном стиле;

## **Содержание и расположение информационных блоков на слайде**

информационных блоков не должно быть слишком много (3-6);

 рекомендуемый размер одного информационного блока — не более 1/2 размера слайда;

 желательно присутствие на странице блоков с разнотипной информацией (текст, графики, диаграммы, таблицы, рисунки), дополняющей друг друга;

 ключевые слова в информационном блоке необходимо выделить;

 информационные блоки лучше располагать горизонтально, связанные по смыслу блоки — слева направо;

 наиболее важную информацию следует поместить в центр слайда;

 логика предъявления информации на слайдах и в презентации должна соответствовать логике ее изложения.

Помимо правильного расположения текстовых блоков, нужно не забывать и об их содержании — тексте. В нем ни в коем случае не должно содержаться орфографических ошибок. Также следует учитывать [общие](https://www.google.com/url?q=http://comp-science.narod.ru/pr_nab.htm&sa=D&ust=1507969173482000&usg=AFQjCNHXp3tCSLHf1W2CSILj4B4fEivuSQ)  [правила оформления текста.](https://www.google.com/url?q=http://comp-science.narod.ru/pr_nab.htm&sa=D&ust=1507969173482000&usg=AFQjCNHXp3tCSLHf1W2CSILj4B4fEivuSQ)

После создания презентации и ее оформления, необходимо отрепетировать ее показ и свое выступление, проверить, как будет выглядеть презентация в целом (на экране компьютера или проекционном экране), насколько скоро и адекватно она воспринимается из разных мест аудитории, при разном освещении, шумовом сопровождении, в обстановке, максимально приближенной к реальным условиям выступления.

# **Инструкция по работе с онлайн-доской Рadlet**

Для начала надо создать учетную запись в Google. Затем ввести в поисковой строчке слово Padlet. Далее надо будет зарегистрироваться. При регистрации надо будет почту Google. Все можно создавать стену. При нажатии кнопки «Создать стену / Make a padlet» открывается основное рабочее поле сервиса.

## **Загрузка материала**

В зависимости от цели можно по-разному структурировать загружаемый контент.

Сервис позволяет расположить материал в виде стены, непрерывного потока (контент располагается сверху вниз в простой ленте), сетки, полки (деление на три столбца), блога, а также холста – в последовательном и свободном

режиме распределения.

## **Можно также воспользоваться готовыми шаблонами для оформления.**

 **Каждый отдельный ресурс, размещенный на виртуальной стене, называется постом.**

Добавление постов происходит по двойному клику мыши в любом свободном месте стены. Перед пользователем появится небольшое окно с двумя активными полями и кнопками загрузки материалов.

**«Название поста»** – заголовок. Ниже располагается поле для основного контента (текста), который также может быть отредактирован.

## **Настройка доступа**

## **Доступ к созданной стене может быть организован несколькими способами:**

• приватный – позволяет работать с материалами только автору виртуальной стены и тем, кого пригласили по e-mail;

• защищенный – доступ к контенту открыт тем, кто знает пароль для входа;

• скрытая ссылка – любой пользователь, имеющий ссылку для входа, может работать с материалами;

• доступ абсолютно всем – любой человек может получить доступ к контенту. Данные будут доступны поисковым сервисам и могут быть выведены в результатах поиска.

Сервис позволяет также распределять пользователей по условным категориям: администратор, модератор и пользователь. В первом случае дается неограниченный доступ не только к контенту, но и ко всем настройкам стены.

Модераторы ограничены работой с материалами: добавление постов, редактирование, организация и структурирование. Потребитель может только просматривать загруженные данные и не имеет возможности вносить какие-либо изменения.

Для чего применять?

- Для повторения изученного на прошлом уроке.
- Для конспектирования.
- Для обучения задавать вопросы.
- Для рефлексии на уроке.
- Для планирования урока и ДЗ
- Для хранения документов и материалов по курсу.
- Сбор информации по конкретному проекту.
- Для получения обратной связи и уточнения информации.

## **Профилактика кибербуллинга**

Буллинг - это социально-психологическое явление, свойственное преимущественно организованным коллективам, связанное с преднамеренным систематически повторяющимся агрессивным поведением, включающим неравенство власти или силы

### **Виды буллинга**

- **Эмоциональное насилие**, которое вызывает у жертвы эмоциональное напряжение, унижает его и снижает самооценку. В этом случае оружием служит голос.(насмешки, присвоение кличек, бесконечные замечания, необъективные оценки, высмеивание, унижение в присутствии других детей и пр.)
- **физическое насилие-**применение физической силы по отношению к ребенку, в результате чего возможно нанесение физической травмы(избиение, нанесение удара, шлепки, подзатыльники, такое поведение чаще встречается среди мальчиков, чем у девочек).
- **Экономическое насилие** предполагает использование денег для контролирования другого лица, от жертвы требуют деньги и угрожают, если он/она не отдает их немедленно. Могут вымогаться завтраки, талоны или деньги на обед. Жертву могут принуждать к воровству имущества
- разновидность школьного буллинга **кибербуллинг** при котором жертва получает оскорбления на свой электронный адрес или через другие электронные устройства.

## **Участники ситуации буллинга**

- Жертва человек, который подвергается насилию.
- Сторонник буллера человек, находящийся на стороне агрессора, непосредственно не участвующий в издевательствах, но и не препятствующий им
- Зачинщик буллер человек, который преследует и запугивает жертву
- Наблюдатели человек, знающий о деталях агрессивного взаимодействия, издевательств и пр., но соблюдающий нейтралитет
- Защитник -человек, находящийся на стороне жертвы и пытающийся оградить ее от агрессии

## **Причины буллинга**

- удовольствие от буллинга, способ найти хоть какой-то смысл: буллинг часто возникает на фоне потери смысла, от скуки, от общей дезориентации в ценностях и правилах: «Зачем вообще ходить в школу?»
- жажда власти, самоутверждение за счет унижения другого
- собственные неудачи и поиск козлов отпущения, месть
- понимание дружбы как отталкивание, выживание других
- желание заставить страдать других, поскольку сам ( буллер ) пострадал от несправедливости
- отсутствие психологических структур (знаний, навыков), необходимых для конструктивного разрешения конфликтов
- враждебность, расизм, зависть
	- садизм акцентуированных и дисгармонично развивающихся личностей.

# **При обнаружении буллинга произвести следующие действия: Немедленно прекратить**

Система профилактики делится на:

Первичная профилактика- комплексное воздействие на непосредственно вовлеченных в ситуацию буллинга и ближайшее окружение:

просветительская деятельность, диагностический и тренинговый блоки Вторичная профилактика – оказание медико-психолого-педагогической помощи пострадавшим от насилия, предупреждение суицидальных попыток и повторение

В случае определения ситуации буллинга и его последствий необходим сбор соответствующей информации и проведение клиникопсихологического обследования.

*Сбор информации проводится по следующим направлениям:*

- *от самого пострадавшего;*
- *от возможных участников издевательств над жертвой и свидетелей.*

Непосредственно в амбулаторных детских поликлинических учреждениях помощь детям, пострадавшим от буллинга, должна быть организована сотрудниками отделений медико-социальной помощи.

# **Профилактика буллинга. Строится на принципах:**

- Неуклонно выполнять принятые правила в отношении случаев буллинга. *Принцип: Ни один случай буллинга не должен остаться безнаказанным*
- *Принцип: Раннее вмешательство предпочтительно*
- *Принцип: Ученик не должен остаться один на один с насилием* Используется Системный подход:
- противодействие буллингу в стенах ОО ведется на трех уровнях: школы в целом, класса и отдельных учеников. Соответственно отвечают за работу администрация (Антибуллинговый комитет), учитель (классный руководитель)
- Работа по сбору информации, разработке индивидуальных программ сопровождения каждого учащегося и отслеживание динамики развития.
- Поведенческой стратегией предотвращения буллинга в образовательном учреждении является привлечение персонала школы, учеников и их родителей к решению этой проблемы, повышение их осведомлённости относительно ситуации буллинга в школе.

**Необходимо знать, если проявления буллинга вовремя не пресекаются, то со временем они становятся все более опасными.** Одномоментно и навсегда искоренить проблему буллинга невозможно. Ключевые слова, раскрывающие сущность профилактики буллинга: **предохранение, предупреждение, предостережение,** 

**устранение и контроль.** Профилактическая работа предполагает

изменение социальной, семейной, личностной ситуации обучающегося путем применения специальных педагогических и воспитательных мер, способствующих улучшению качества его жизни и поведения.

**Основная цель** профилактических мероприятий направлена на то, чтобы, помочь ребенку совладать со стрессовой ситуацией и агрессией. *И несколько советов для вас, уважаемые родители:*

# **Что делать если вы узнали, что ваш ребенок стал жертвой буллинга?**

Действовать нужно, и начать следует вот с чего:

1. Нужно усвоить для себя, что травля это травля, и ответствен за неё не ребёнок, каким бы «нестандартным» он ни был.

2. Объяснить это ребёнку. Он должен знать, что его вины в том, что он стал жертвой буллинга нет. Проблема, вероятно, есть, но вины нет и быть не может.

3. Объясните это преподавателям. Постараться найти взаимопонимание с педагогами.

4. Объясните это группе (лучше через педагогов). Взрослый должен сказать им, что то, чем они занимаются травля, и это недопустимое поведение. Вот только «давить на жалость» при этом ни в коем случае нельзя. Вопрос должен ставиться не в форме «Представляете, как ему плохо?», а только: «Как вам было бы на его месте? Что чувствовали бы вы?». Иногда, если видно, что изменить к лучшему ситуацию в группе не в ваших силах, единственным правильным решением будет перевести ребёнка.

5. Посоветуйте ребенку изменить тактику поведения.

Стереотип сложился - любой поступок предсказуем. Но если он на стандартные обстоятельства отреагирует неожиданным образом, то, возможно, ему удастся не только озадачить своих преследователей, но и сделать шаг к преодолению стереотипа (пусть он сделает то, чего от него совсем не ожидают).

6. Обеспечьте ребенку все, что позволит ему соответствовать требованиям учебного заведения.

7. Обязательно предупредите преподавателей о проблемах своего ребенка (заикание, необходимость принимать лекарства по часам и т.д.).

8. Не следует приходить в учебное заведение и лично разбираться с обидчиками своего ребенка, следует поставить в известность классного руководителя, попросить его разобраться.

# **Профилактика кибербуллинга**

## **Если ребенок стал жертвой кибербуллинга:**

1.Сохранять спокойствие. Главная задача - эмоциональная поддержка. 2.Отправьте обидчика в черный список или смените электронный адрес или страницу в социальной сети вашего ребенка.

3.Если вы смогли обнаружить, кто именно был источником угроз, сообщите об этом родителям агрессора или администрации школы, в которой он учиться.

4.Сохранить свидетельства этого события. Сделать копии полученных сообщений. В случае повторения угроз - обращайтесь в органы правопорядка.

## **Как отслеживать деятельность ребенка в интернете**

- Держите компьютер в оживленном месте квартиры, а не в комнате у ребенка - так вы сможете легко следить за его использованием.
- Не подключайте смартфон вашего ребенка к Интернету таким образом вы значительно сократите его времяпрепровождение в сети.
- Убедите ребенка, что он может спокойно рассказать вам о том, что стал жертвой издевательств в Интернете, и это признание не лишит его компьютера

## **Расскажите детям, как защититься в Интернете**

- Вы не одиноки. Вам помогут
- Бороться с ребенком не надо. И отключать ему доступ в Сеть не стоит
- Объясните ребенку, что нельзя разглашать в Интернете информацию личного характера (номер телефона, домашний адрес, название/номер школы и т.д.), а также пересылать интернет-знакомым свои фотографии
- Если ребенок интересуется контактами с людьми намного старше его, следует провести разъяснительную беседу
- Не позволяйте вашему ребенку встречаться с онлайн-знакомыми без вашего разрешения или в отсутствии взрослого человека. Если ребенок желает встретиться с новым интернет-другом, следует настоять на сопровождении ребенка на эту встречу;
- Если интернет-общение становится негативным такое общение следует прервать и не возобновлять
- Нельзя делиться с виртуальными знакомыми персональной информацией, а встречаться с ними в реальной жизни следует только под наблюдением родителей

## **Что делать, если ваш ребенок является не жертвой, а агрессором:**

- Просветите ребенка о вреде кибербуллинга. Ваш ребенок может еще не понимать какими разрушающими могут быть последствия его действий для психики жертвы.
- Научите вашего ребенка сочувствию и пониманию, и попытайтесь помочь ему посмотреть на ситуацию с точки зрения жертвы.
- Напомните ребенку, что кибербуллинг может иметь очень серьезные правовые последствия.
- Научите ребенка правильно справляться со стрессом. Кибербуллинг может быть способом снять напряжение и избавиться от ярости, которая накопилась в вашем ребенке и не нашла себе выхода.
- Скажите ребенку, что будете отслеживать его деятельность в Интернете и, если его поведение не улучшиться, то вы лишите его доступа к компьютеру.

#### **Правила безопасности школьников интернете**

1. Нормы поведения и нравственные принципы одинаковы как в виртуальном, так и в реальном мире.

2. Незаконное копирование продуктов труда других людей (музыки, игр, программ и т.д) считается плагиатом (умышленное присвоение авторства чужого произведения).

3. Не верьте всему, что вы видите или читаете в интернете. При наличии сомнений в правдивости какой-то информации следует обратиться за советом к взрослым.

4. Нельзя сообщать другим пользователям интернета свою личную информацию (адрес, номер телефона, номер школы, любимые места для игр и т.д.).

5. Если вы общаетесь в чатах, пользуетесь программами мгновенной передачи сообщений, играете в сетевые игры, занимаетесь в интернете чем-то, что требует указания идентификационного имени пользователя, тогда выберите это имя вместе со взрослыми, чтобы убедиться, что оно не содержит никакой личной информации.

6. Интернет-друзья могут на самом деле быть не теми, за кого они себя выдают, поэтому вы не должны встречаться с интернет-друзьями лично.

7. Нельзя открывать файлы, присланные от неизвестных вам людей. Эти файлы могут содержать вирусы или фото/видео с нежелательным содержанием.

8. Научитесь доверять интуиции. Если что-нибудь в интернете будет вызывать у вас психологический дискомфорт, поделитесь своими впечатлениями с взрослыми.

## **Основные правила для школьников младших классов**

#### **Вы должны это знать**

1. Всегда спрашивайте родителей о незнакомых вещах в интернете. Они расскажут, что безопасно делать, а что нет.

2. Прежде чем начать дружить с кем-то в интернете, спросите у родителей как безопасно общаться.

3. Никогда не рассказывайте о себе незнакомым людям. Где вы живете, в какой школе учитесь, номер телефона должны знать только ваши друзья и семья.

4. Не отправляйте фотографии людям, которых вы не знаете. Не надо чтобы незнакомые люди видели ваши личные фотографии.

5. Не встречайтесь без родителей с людьми из интернета вживую. В интернете многие люди рассказывают о себе неправду.

6. Общаясь в интернете, будьте дружелюбны с другими. Не пишите грубых слов, читать грубости так же неприятно, как и слышать. Вы можете нечаянно обидеть человека.

7. Если вас кто-то расстроил или обидел, обязательно расскажите родителям.

#### **Основные правила для школьников средних классов**

#### **Вы должны это знать**

1. При регистрации на сайтах старайтесь не указывать личную информацию, т.к. она может быть доступна незнакомым людям. Также не рекомендуется размещать свою фотографию, давая тем самым представление о том, как вы выглядите посторонним людям.

2. Используйте веб-камеру только при общении с друзьями. Проследите, чтобы посторонние люди не имели возможности видеть вас во время разговора, т.к. он может быть записан.

3. Нежелательные письма от незнакомых людей называются «спам». Если вы получили такое письмо, не отвечайте на него. В случае, если вы ответите на подобное письмо, отправитель будет знать, что вы пользуетесь своим электронным почтовым ящиком и будет продолжать посылать вам спам.

4. Если вам пришло сообщение с незнакомого адреса, его лучше не открывать. Подобные письма могут содержать вирусы.

5. Если вам приходят письма с неприятным и оскорбляющим вас содержанием, если кто-то ведет себя в вашем отношении неподобающим образом, сообщите об этом.

6. Если вас кто-то расстроил или обидел, расскажите все взрослому.

## **Основные правила для школьников старших классов**

## **Вы должны это знать**

1. Нежелательно размещать персональную информацию в интернете.

2. Персональная информация — это номер вашего мобильного телефона, адрес электронной почты, домашний адрес и личные фотографии.

3. Если вы публикуете фото или видео в интернете — каждый может посмотреть их.

4. Не отвечайте на спам (нежелательную электронную почту).

5. Не открывайте файлы, которые прислали неизвестные Вам люди. Вы не можете знать, что на самом деле содержат эти файлы – в них могут быть вирусы или фото/видео с «агрессивным» содержанием.

6. Не добавляйте незнакомых людей в свой контакт лист в IM (ICQ, MSN messenger и т.д.)

7. Помните, что виртуальные знакомые могут быть не теми, за кого себя выдают.

Конспект урока литературного чтения на тему:

«А.С. Пушкин «Сказка о мертвой царевне и семи богатырях». Тип урока: урок усвоения новых знаний.

- **Цели:**
- Учить анализировать поступки героев, выделить героев сказки и разделить их по группам.
- Обучать выразительному чтению. Развивать логическое мышление, память, речь.
- Воспитание правдивости, дружелюбного отношения друг к другу. **Личностные** результаты.

**У** учащихся будут формироваться:

- эстетические чувства на основе знакомства с художественной культурой;
- познавательная мотивация учения;
- ориентация на понимание причин успеха/неуспеха учебной деятельности. У учащихся могут быть сформированы:
- чувство понимания и любви к живой природе, бережное отношение к ней;
- устойчивое желание следовать в поведении моральным нормам; результаты освоения.

# **Регулятивные**

Учащиеся научатся:

- планировать собственные действия и соотносить их с поставленной целью;
- учитывать выделенные учителем ориентиры действия при освоении нового художественного текста;
- выполнять учебные действия в устной и письменной форме;
- вносить коррективы в действие после его завершения, анализа результатов и их оценки.

Учащиеся получат возможность научиться:

- ставить новые задачи для освоения художественного текста в сотрудничестве с учителем;
- самостоятельно оценивать правильность выполненных действий как по ходу их выполнения, так и в результате проведенной работы;
- планировать собственную читательскую деятельность.

# **Познавательные**

Учащиеся научатся:

- находить нужную информацию
- выделять существенную информацию из текстов разных видов;
- сравнивать
- устанавливать причинно-следственные связи
- устанавливать аналогии.

Учащиеся получат возможность научиться:

 осуществлять поиск необходимой информации, используя учебные пособия, фонды библиотек и Интернет;

- сравнивать и классифицировать
- строить логические рассуждения, включающие определение причинноследственных связей в устной и письменной форме, в процессе анализа

## **Коммуникативные**

Учащиеся научатся:

- работая в группе, учитывать мнения партнеров, отличные от собственных;
- аргументировать собственную позицию и координировать ее с позицией партнеров при выработке решения;
- точно и последовательно передавать партнеру необходимую информацию;
- оказывать в сотрудничестве необходимую взаимопомощь, осуществлять взаимоконтроль;
- владеть диалогической формой речи;
- корректно строить речь при решении коммуникативных задач. Учащиеся получат возможность научиться:
- понимать относительность мнений и подходов к решению поставленной проблемы;
- задавать вопросы, необходимые для организации работы в группе. Предметные результаты освоения курса Речевая и читательская деятельность Учащиеся научатся:
- читать (вслух и про себя) со скоростью, позволяющей осознавать (понимать) смысл прочитанного
- находить ключевые слова, определять основную мысль прочитанного, выражать ее своими словами;
- объяснять смысл
- определять тему и главную мысль
- ставить вопросы
- составлять план
- различать последовательность, ориентироваться в учебном тексте
- полученную информацию. Учащиеся получат возможность научиться:
- составлять личное мнение
- высказывать свое суждение

Цели и задачи урока:

• рассмотреть взаимосвязи литературной сказки Пушкина с волшебной народной сказкой;

- формировать умение сопоставлять произведения, близкие по теме и жанру;
- раскрыть идейно-художественное своеобразие пушкинской сказки;

• совершенствовать умение анализировать средства создания образаперсонажа в художественном произведении.

Методические приёмы: творческое чтение, работа у доски, работа с учебником, с таблицей

> «Что за прелесть эти сказки! Каждая есть поэма!» А.С.Пушкин

> > План урока:

- 1. Орг. момент. Приветствие.(2 мин)
- 2. Целеполагание.(1 мин)
- 3. Актуализация знаний учащихся.(3 мин)
- 4. Проверка домашнего задания.(3-5 мин)
- 5. Введение нового материала(5 мин)
- 6. Истоки сказки.(7 мин)
- 7. Аналитическая беседа по зачину сказки. Выборочное чтение и анализ сказки.(15 мин)
- 8. Подведение итогов.(3 мин)
- 9. Домашнее задание.(2 мин)
- 10.Выставление отметок(1 мин)

# ХОД УРОКА

# **1. Орг. момент. Приветствие.**

- Здравствуйте, мои дорогие друзья! Я приглашаю вас в волшебную страну литературной сказки А.С.Пушкина.

# **2. Целеполагание.**

- Сегодня узнаем много нового и интересного. По дороге в сказку мы должны отметить художественные особенности литературной сказки; увидеть взаимосвязи литературной сказки Пушкина с волшебной народной сказкой и, конечно же, осознать нравственную красоту и силу героев сказки.

## **3. Актуализация знаний учащихся**

- Ребята, я неоднократно повторила слово «сказка», а напомните мне, пожалуйста, что такое сказка? (ответы учащихся)

(Сказка- занимательный рассказ о необыкновенных, часто фантастических событиях и приключениях. )

- Молодцы, хорошо ответили, ну тогда вы мне скажите и какие бывают сказки, виды сказок? (сказка о животных, волшебная и бытовая)

-Очень хорошо! А какие они, волшебные сказки? Как мы узнаем, что сказка является волшебной? (В основе сюжета волшебной сказки находится повествование о преодолении препятствий, при помощи чудесных средств, или волшебных помощников.)

- Давайте вспомним, какими признаками отличается народная волшебная сказка? (В сказке есть *сказочное место* действия: тридевятое царство, подводное царство; есть *фантастические персонажи*: леший, колдунья; в волшебной сказке случаются *превращения*: герои оживают, превращаются в предметы, животных; иногда им помогают *волшебные предметы или волшебные слова*).

- Верно! Вы назвали отличительные черты *волшебной народной сказки*, но среди сказок есть и литературные сказки. Что же такое литературная сказка?

(Литературная сказка — произведение, тесно связанное с народной сказкой, но, в отличие от нее, принадлежащее конкретному автору).

- Сегодня мы проанализируем сказку А.С. Пушкина «Сказка о мертвой царевне и семи богатырях»

Ещё при жизни его называли «солнцем русской поэзии». Прошло много лет, как погиб поэт, а наша любовь к нему всё так же крепка, произведения его становятся нам всё ближе и дороже.

## **4. Введение нового материала**

С самого раннего детства А. С. Пушкин проникся глубоким уважением и любовью к произведениям устного народного творчества: сказкам, песням, пословицам, поговоркам. С увлечением и радостью слушал он сказки, которые рассказывала Арина Родионовна — няня поэта.

Арина Родионовна была искусной рассказчицей, знала множество сказок, пословиц и поговорок.

Мастерица ведь была И откуда что брала! А куды разумны шутки, Приговорки, прибаутки, Небылицы и былины Православной старины,—

вспоминал о ней поэт.

Восхищаясь богатством вымысла, высокими нравственными началами народных сказок, Пушкин восторженно восклицает: «Что за прелесть эти сказки! Каждая есть поэма!»

Великолепные пушкинские сказки появились в 30-е годы. В них, как и во многих других пушкинских произведениях, звучат горечь и грусть, насмешка и протест, добро и зло.

**«Сказка о мёртвой царевне и семи богатырях»** — сказка А. С. Пушкина. Написана осенью 1833 года в Болдино.

# **5. Истоки сказки.**

- Какие из сказок, по-вашему мнению, схожи со «Сказкой о мёртвой царевне и семи богатырях?» (Сказка братьев Гримм «Белоснежка и семь гномов», сказка В.А.Жуковского «Спящая царевна»).

- Наверное, каждый из вас сейчас вспомнил о том случае, когда Жуковский и Пушкин вступили в «состязание»: кто лучше напишет сказку, подобную народной. Жуковский тогда написал две сказки, Пушкин – одну. А осенью 1833 года Пушкин вернулся к мысли о соревновании и создал «Сказку о мёртвой царевне…».

Сюжет сказки А.С.Пушкина схож с сюжетом сказки В.А.Жуковского «Спящая царевна». Оба поэта использовали сюжеты немецкой сказки братьев Гримм «Белоснежка и семь гномов.

## **6. Аналитическая беседа по зачину сказки. Выборочное чтение и анализ сказки.**

Послушаем исполнение начала сказки. (Звучит монозапись)

- С каким настроением осталась царица у окна? (тоска, уныние).

- Какие слова передают напряженное ожидание? Найдите в тексте! (ждетпождет, смотрит в поле, очи разболелись, глядючи, не видать (друга), вьётся (вьюга), (снег) валится, (девять месяцев) проходят, глаз не сводит) показывают длительность ожидания).

-Как еще автор показывает длительность ожидания? (с утра до ночи, с белой зори до ночи, девять месяцев проходит).

- Какими вы представили себе царя и царицу? (любящими друг друга)

- Какие слова использует поэт, чтобы подчеркнуть как долго царя ждала царица. (желанный, долгожданный).

При помощи этих слов автор рисует долгое ожидание царицы. Эти слова помогают раскрасить текст, сделать его образным и ярким. Как они называются?

(Эпи́тет— определение при слове, влияющее на его выразительность. Выражается преимущественно именем прилагательным.)

- Появляется новый персонаж. Найдите в тексте эпитеты, характеризующие вторую царицу.

… молодица Уж и впрямь была царица: Высока, стройна, бела, И умом и всем взяла; Но зато горда, ломлива, Своенравна и ревнива.

-А заметил ли кто- либо изменения в интонации поэта, когда он описывает новую царицу? Какие нотки утрачены? (Исчезла теплота, душевность, свойственные первой царице). Вторая царица красива, но в обращении холодна, бездушна.

## **7. Физминутка.**

Ребята, раз уж сегодня мы говорим о сказке, давайте и физминутку проведем в сказочной форме. Представьте, что вы попали в волшебную сказку и у вас в руках волшебный предмет- клубочек, давайте покатаем его, кинули клубочек… И привел нас волшебный клубочек в дремучий лес. Давайте осмотримся, видим высокие деревья, по бокам непроходимые кустарники. Раздвигаем кустарники. Вот мы и вышли из леса!

## **8. Продолжение урока.**

Ребята, а ведь у злой царицы тоже был волшебный предмет, какой?

Ей в приданое дано Было зеркальце одно, Свойство зеркальце имело: Говорить оно умело.

Это необыкновенный предмет. Единственное, с кем она была «добродушна», т. е. добра душою, — это зеркальце, да и то, пока оно хвалило её. Даже по речи, обращённой к Чернавке, можно судить о завистливости, злом нраве и грубости этой женщины, не говоря уже о её поступках.

К зеркальцу царица благосклонна, ласкова. Почему?

(Царицу радует, что зеркальце говорит о её красоте. Кроме пригожести её ничего не интересует).

- Как реагирует царица на похвалы зеркальца?

И царица хохотать,

- И плечами пожимать,
- И подмигивать глазами,
- И прищёлкивать перстами,

И вертеться, подбочась, Гордо в зеркальце глядясь.

Но… в это время? Что происходит в сказке? (царевна молодая подросла и расцвела).

-Кажется все вопросы решены: у царевны есть жених – королевич Елисей, она ничем не мешает мачехе. Почему же зеркальце разбито? (Оно сказало царице неправду. Мачеху беспокоит красота падчерицы. По красоте царице не было равных, и вдруг в один момент всё изменилось). *Инсценировка разговора царицы с зеркальцем.*

- Что замышляет царица? Позвала к себе Чернавку И наказывает ей… Весть царевну в глушь лесную И, связав её, живую Под сосной оставить там На съедение волкам.

-Ребята, если так поступает царица, то что мы можем о ней сказать, какими качествами наделяет е автор? (злая, жестокая)

- А какой нарисована царевна? (молодая, красивая, добрая)

## **Домашнее задание.**

Нарисовать рисунки к сказке и выложить по ссылке на доску-онлайн. На этом наш урок закончен, а что произойдет дальше с царевной, мы узнаем на следующем уроке. Вам надо будет дочитать внимательно сказку до конца и быть готовыми отвечать на мои нелегкие вопросы на следующем уроке!

## **Резерв.**

- Вот царевна и Чернавка в лесу. Царевна в недоумении:

Жизнь моя! В чём, скажи, виновна я?

Как вы думаете, почему Чернавка пожалела царевну и ослушалась приказа царицы? Ведь чернавка это горничная, служанка царицы и должна ей подчиняться?

(Чернавка не смела противиться жестокому приказу, но «не убила, не связала», а отпустила царевну, ласково сказав: «Не кручинься, Бог с тобой».

Мачеха успокоилась, считая царевну мёртвой.)